Εφαρμοσμένη Στατιστική με Έμφαση στις Επιστήμες Υγείας Κωδικός Βιβλίου στον Εύδοξο: 59397001 Συγγραφείς: Α. Σαχλάς & Σ. Μπερσίμης

Βιοστατιστική Κωδικός Βιβλίου στον Εύδοξο: 41236 Συγγραφείς: Δ. ΤΡΙΧΟΠΟΥΛΟΣ, Α. ΤΖΩΝΟΥ, Κ. ΚΑΤΣΟΥΓΙΑΝΝΗ

#### ΣΤΑΤΙΣΤΙΚΗ :

Παράσταση – Περιγραφή δεδομένων Σύγκριση δεδομένων – Εξαγωγή συμπερασμάτων

Σχέση αιτίου - αιτιατού

Με τις στατιστικές μεθόδους επιδιώκεται αφενός η συνοπτική αλλά εμπεριστατωμένη παρουσίαση των ευρημάτων μιας μελέτης (περιγραφική στατιστική) και αφετέρου η συναγωγή συμπερασμάτων που βασίζονται στα ευρήματα αυτά (συμπερασματολογική στατιστική / επαγωγική στατιστική)

Πιθανότητα (P, Probability) είναι μέτρο του πόσο αναμενόμενο να συμβεί ένα γεγονός ή μια θέση (ισχυρισμός) να είναι αληθής. Οι πιθανότητες παίρνουν τιμές μεταξύ 0 (δεν θα συμβεί) και 1 (θα συμβεί). Όσο μεγαλύτερη η πιθανότητα ενός γεγονότος, τόσο βέβαιοι είμαστε ότι θα συμβεί.

Ως **μεταβλητή** θεωρούμε κάθε χαρακτηριστικό το οποίο μπορεί να μεταβληθεί ή να διαφοροποιηθεί κατά μήκος του χρόνου, από τόπο σε τόπο, από άτομο σε άτομο ή από ομάδα σε ομάδα (π.χ. ηλικία, ύψος, εισόδημα, συγκέντρωση χοληστερόλης, αρτηριακή πίεση, ρυθμός γεννητικότητας κτλ)

- **Ποιοτική** ονομάζεται η μεταβλητή που περιγράφει κάποιο ποιοτικό χαρακτηριστικό ενός ατόμου ή μιας ομάδας.
- **Ποσοτική** ονομάζεται η μεταβλητή που μπορεί να μετρηθεί με τη συνήθη έννοια του όρου
	- Συνεχής
	- Ασυνεχής
- Ως **ανεξάρτητη** χαρακτηρίζεται μια μεταβλητή όταν επηρεάζει μια άλλη μεταβλητή.
- Ως **εξαρτημένη** χαρακτηρίζεται μια μεταβλητή όταν επηρεάζεται από μια άλλη μεταβλητή.

#### ΠΕΡΙΓΡΑΦΗ ΔΕΔΟΜΕΝΩΝ

#### Γραφικές μέθοδοι

- Ραβδογράμματα Ιστογράμματα (Συχνότητα)
- Κυκλικά διαγράμματα
- Διαγράμματα πλαισίου

Αριθμητικοί στατιστικοί δείκτες ή μέτρα *(statistics)*

- Κεντρικής τάσης
	- Μέση τιμή *(mean)*
	- Διάμεσος *(median)*
	- *-* Επικρατούσα τιμή *(mode)*
- Διασποράς
	- Εκατοστημόρια ή ποσοστιαία σημεία *(percentiles)*
	- Διακύμανση ή Διασπορά *(Variance)*
	- Τυπική απόκλιση *(standard deviation)*

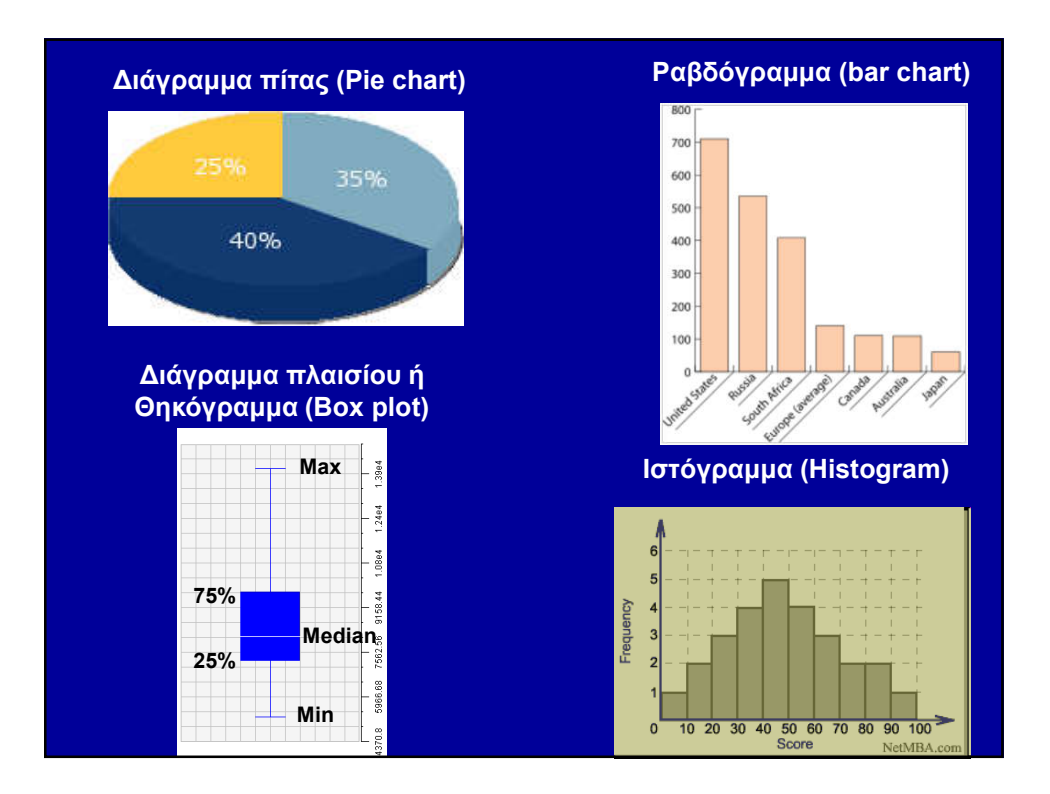

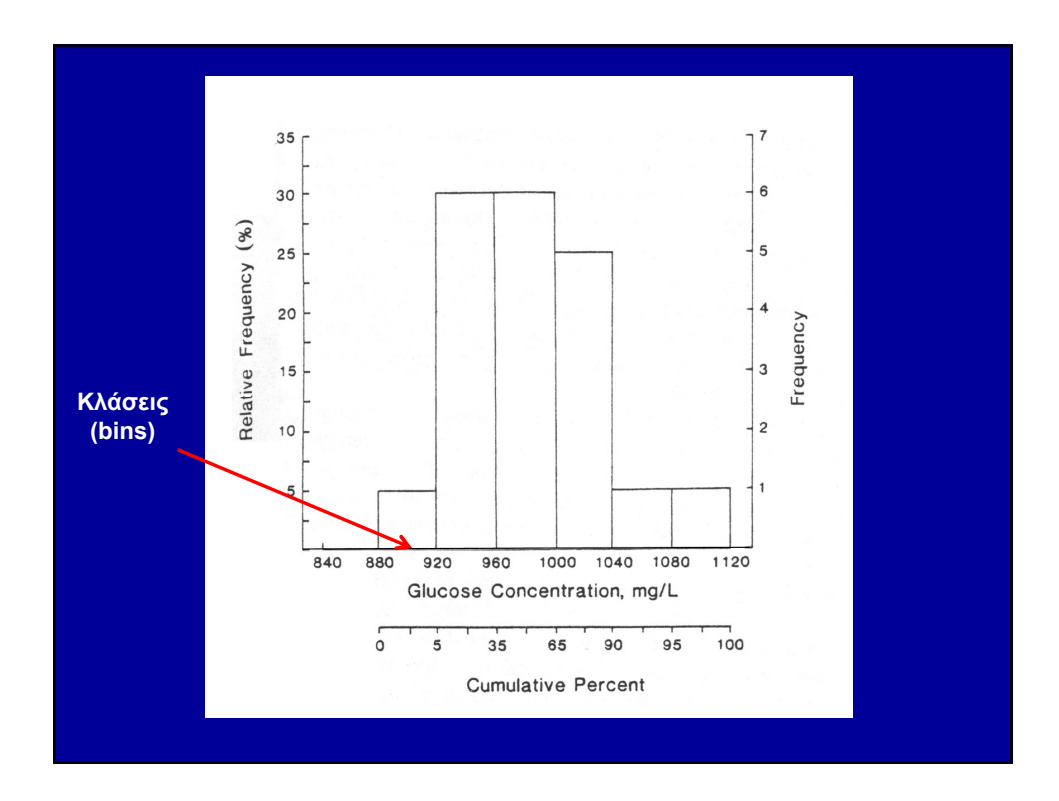

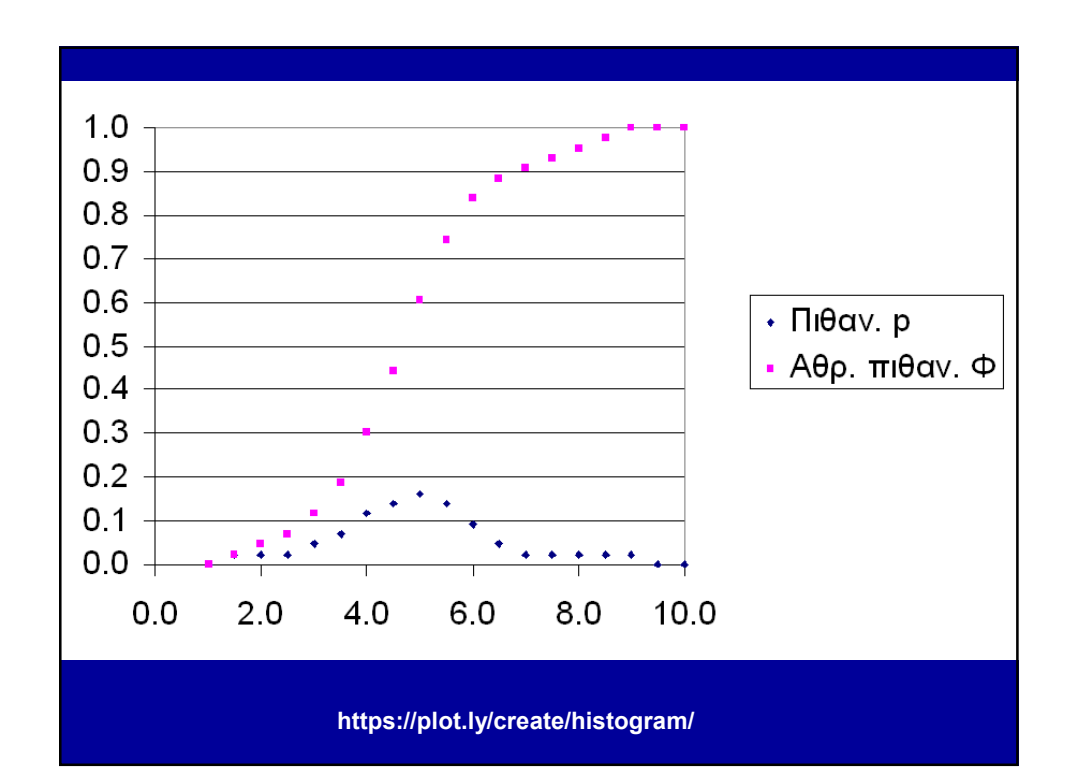

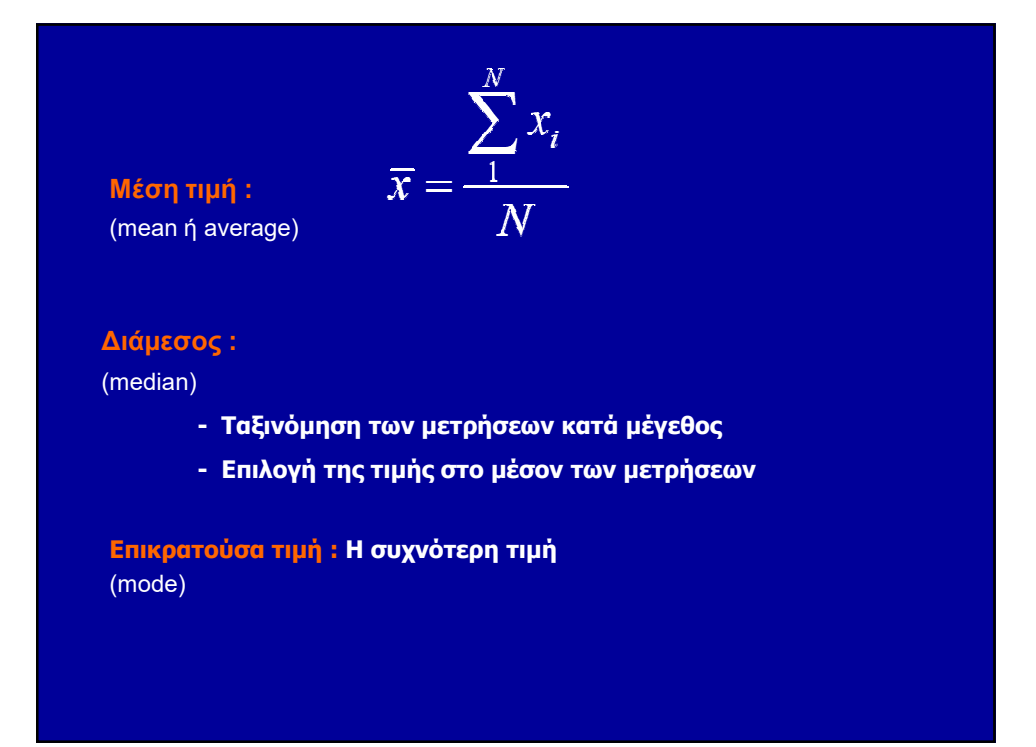

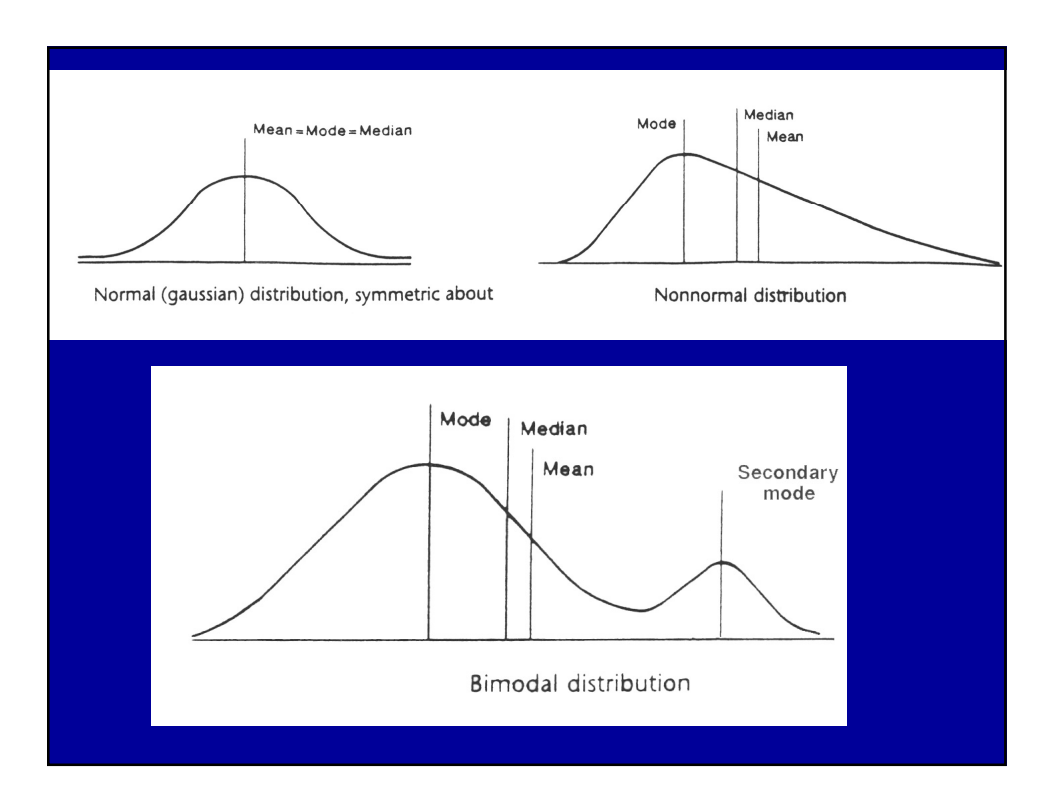

Εκατοστημόρια ή ποσοστιαία σημεία *(percentiles)* - Διατάσσουμε τα δεδομένα κατά τάξη μεγέθους - Το p-εκατοστημόριο είναι η τιμή που έχει p% των μετρήσεων μικρότερες από αυτήν Τεταρτημόρια *(quartiles)* Ειδικά εκατοστημόρια -  $Q_1 \rightarrow 25\%$ -  $Q_2 \rightarrow 50\%$ -  $Q_3 \rightarrow 75\%$ 1,2,3,6,10,12 Θέση της διαμέσου (median) (n+1)/2 = (6+1)/2 = 3.5 → Q2 = (3+6)/2 = 4.5 Θέση του 25% (Q1) = .25(n+1) = 1.75  $\rightarrow$  Q1 = (1+2)/2 = 1.5 Θέση του 75% (Q3) = .75(n+1) = 5.25  $\rightarrow$  Q3 = (10+12)/2 = 11 Έκταση (Range) = 12 -1 = 11 Μέση τιμή (Mean) = (1+2+3+6+10+12)/6 = 5.66 Κυρίαρχη τιμή (Mode) = καμία

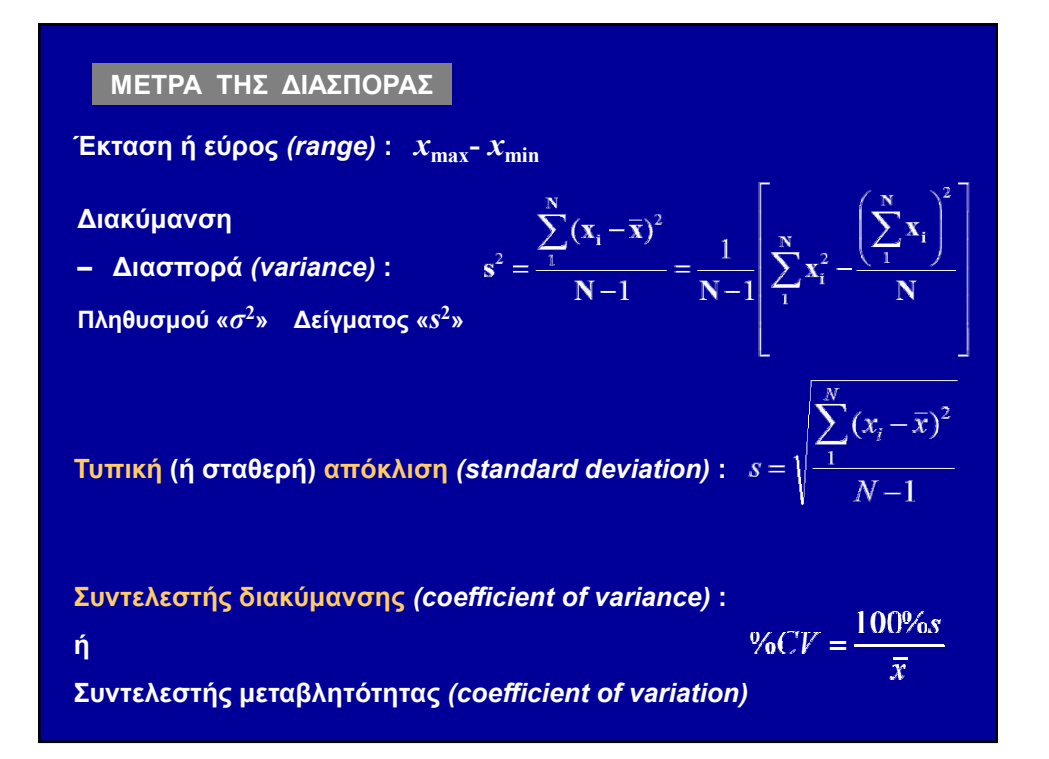

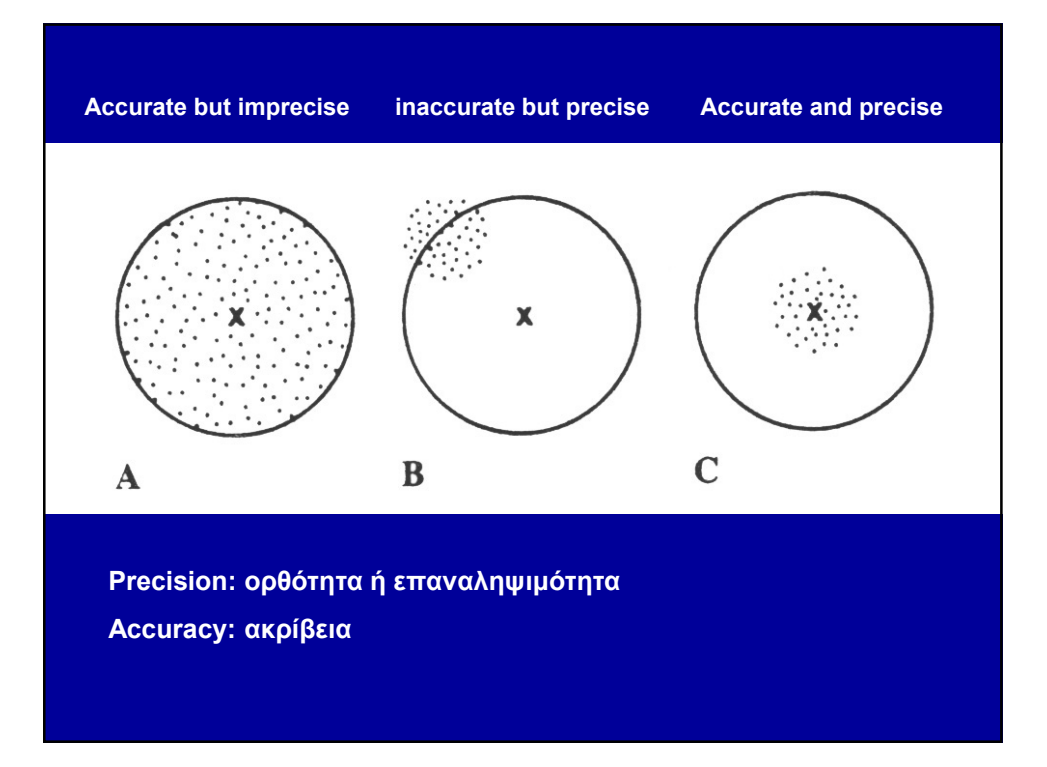

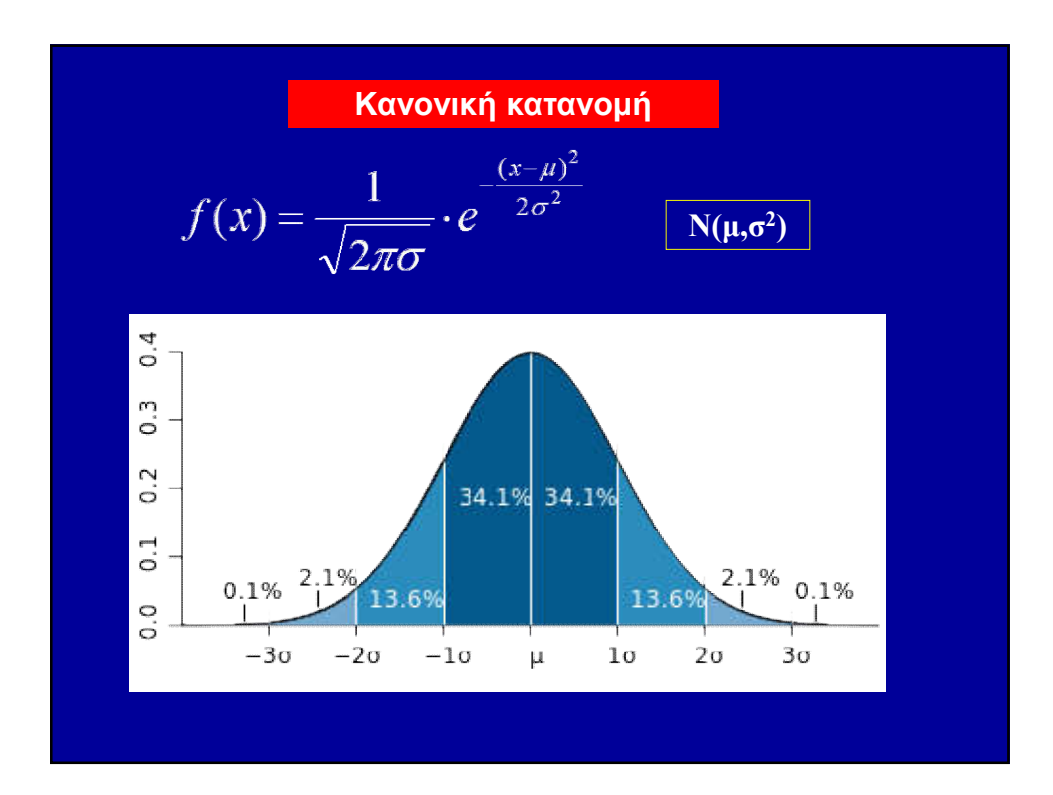

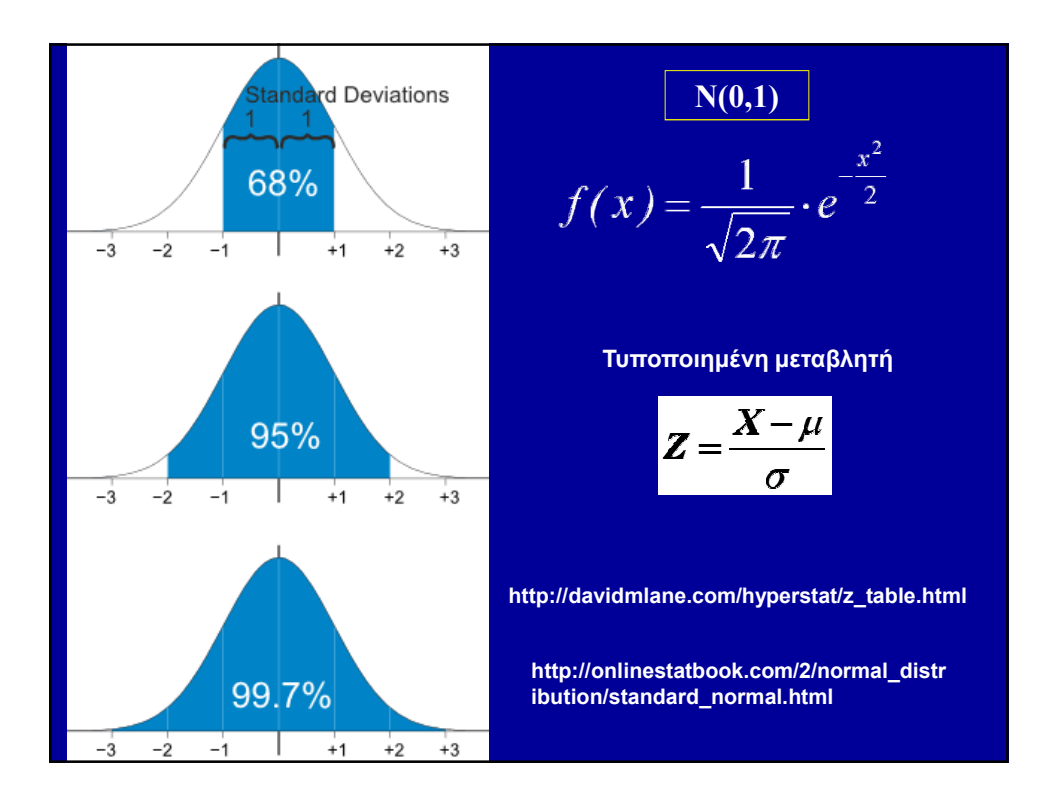

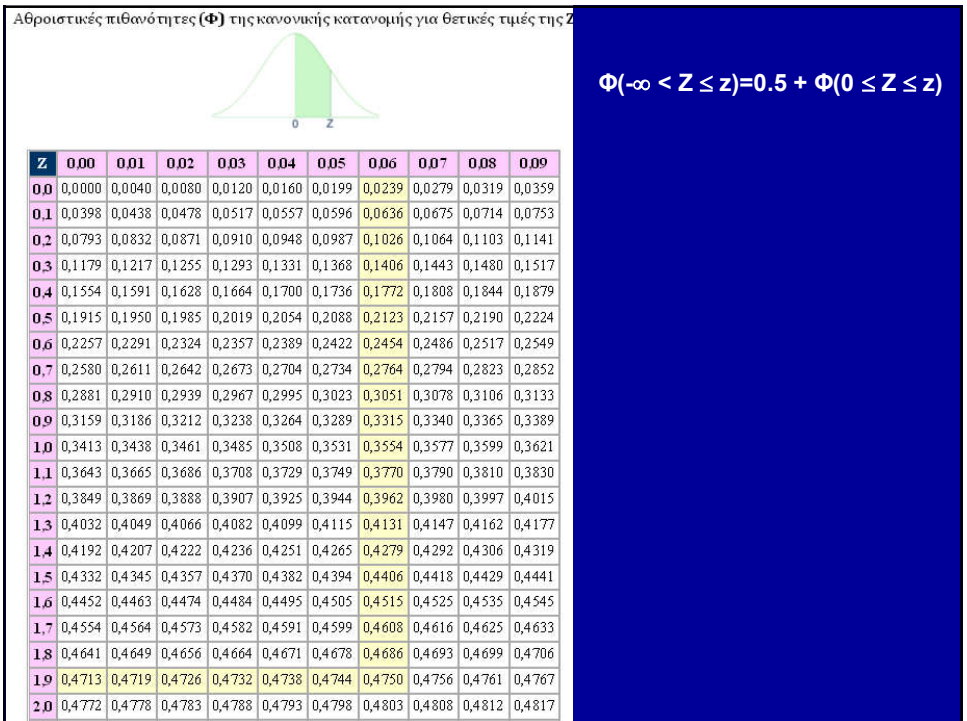

#### Υπολογισμός πιθανοτήτων στην Κανονική κατανομή

Αν τα επίπεδα της χοληστερόλης ενός πληθυσμού σε mg/dl ακολουθούν την κατανομή`*N*(210, 900), ποια είναι η πιθανότητα ένα άτομο που επιλέγεται τυχαία από αυτόν τον πληθυσμό να έχει επίπεδο χοληστερόλης:

Α) Μεταξύ 180 και 210 mg/dl ;

- Β) Μεγαλύτερο από 225 mg/dl;
- Γ) Μικρότερο από 150 mg/dl; Δ) Μεταξύ 195 και 225 mg/dl;

$$
z = \frac{X - \mu}{\sigma}
$$

μ = 210mg/dl,  $σ = 30$ mg/dl

Τυποποιούμε πρώτα τα άκρα των διαστημάτων της μεταβλητής για να μπορούμε να ανατρέξουμε στον πίνακα της κανονικής κατανομής

 $P(180 \le X \le 210) = P\left(\frac{180 - 210}{30} \le \frac{X - 210}{30} \le \frac{210 - 210}{30}\right) = P(-1 \le z \le 0)$ A)  $= P(z \le 0) - P(z \le -1) = 0, 5 - 0, 1587 = 0, 3413$ 

B) 
$$
P(X \ge 225) = P\left(\frac{X - 210}{30} \ge \frac{225 - 210}{30}\right) = P(z \ge 0, 5) = 1 - P(z \le 0, 5) = 1 - 0,6915 = 0,3085
$$

$$
\text{P(X \le 150)} = \text{P}\left(\frac{X - 210}{30} \le \frac{150 - 210}{30}\right) = \text{P}(z \le -2) = 0,0228
$$
\n
$$
\text{A)} \qquad \text{P}(195 \le X \le 225) = \text{P}\left(\frac{195 - 210}{30} \le \frac{X - 210}{30} \le \frac{225 - 210}{30}\right) = \text{P}(-0,5 \le z \le 0,5)
$$
\n
$$
= \text{P}(z \le 0,5) - \text{P}(z \le -0,5) = 0,6915 - 0,3085 = 0,3830
$$

#### Κεντρικό οριακό θεώρημα (central limit theorem)

Για αρκούντως μεγάλα δείγματα από έναν πληθυσμό, οι μέσες τιμές ακολουθούν περίπου την κανονική κατανομή, ανεξάρτητα από το είδος της κατανομής του πληθυσμού. Όσο μεγαλύτερα τα δείγματα τόσο καλύτερα προσεγγίζεται η κανονική κατανομή.

Έστω *Χ*1, *Χ*2, …, *Χ*<sup>n</sup> ανεξάρτητες μεταβλητές και *S*n=*X*1+*X*2+…+*X*<sup>n</sup>

Για μεγάλα «*n*», η τ.μ. 
$$
Z = \frac{S_n - n\mu}{\sigma\sqrt{n}}
$$

Για μεγάλα «*n*», η τ.μ. ακολουθεί

την κανονική κατανομή *Ν*(0,1)

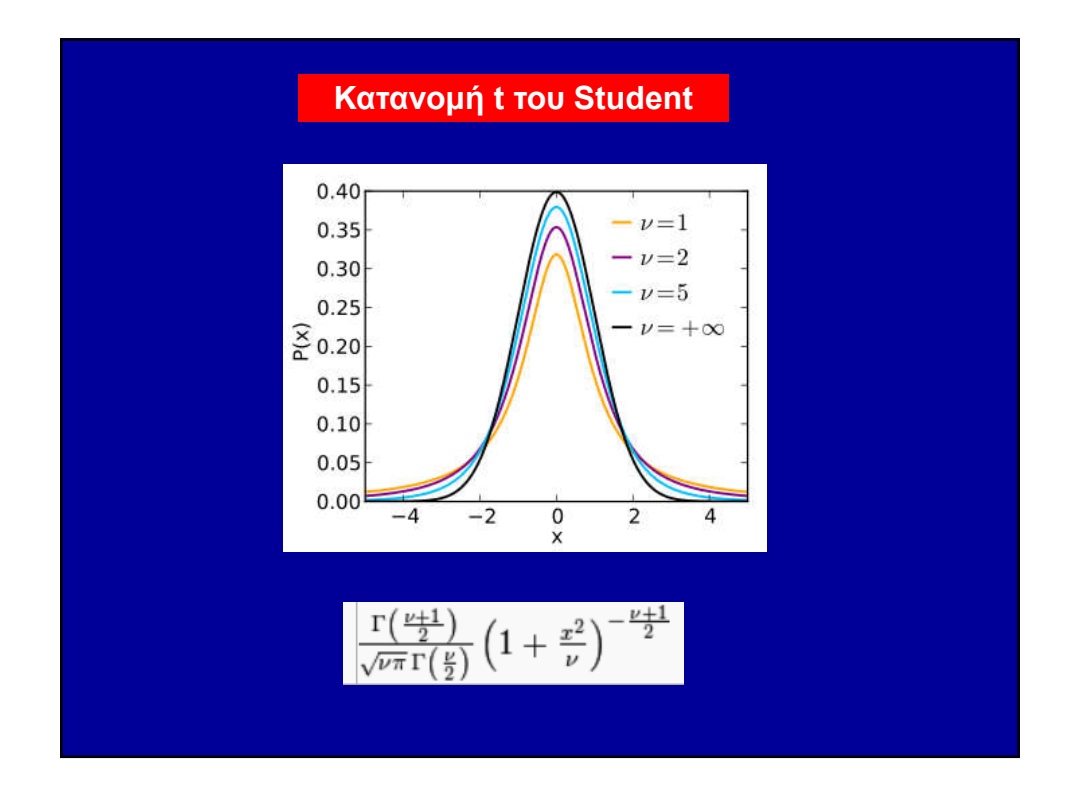

τυπικό σφάλμα  $VN-1$ Εκτίμηση σε διαστήματα εμπιστοσύνης ή αξιοπιστίας (*confidence intervals*) Δίνουμε ένα διάστημα μέσα στο οποίο αναμένεται με συγκεκριμένη πιθανότητα να εμπίπτει μια παράμετρος του πληθυσμού  $\mu = \overline{x} \pm t \cdot s_{\hat{x}}$ 

Στάθμη σημαντικότητας (σ.σ): 1-a→100(1-a)% δ.ε.

τυπικό σφάλμα : 
$$
\sigma_{\hat{x}} = \frac{\sigma}{\sqrt{N}}
$$
  
της διακύμανσης :  $\sigma^2 \sqrt{\frac{2}{N}}$ 

$$
τυπικό σφάλμα: σξ =
$$

 $\overline{N}$ 

εκτιμώμενο τυπικό σφάλμα τι

Δίνουμε τους αριθμητικούς δείκτες του δείγματος ως προσεγγιστική (αβέβαιη) εκτίμηση αυτών του πληθυσμού

ΕΚΤΙΜΗΤΙΚΗ

• Εκτίμηση σε σημείο

Τι είναι δείγμα;

Τι είναι πληθυσμός;

Η προσπάθεια της επαγωγικής στατιστικής είναι μελετώντας δείγματα να συνάγει συμπεράσματα τα οποία να γενικεύονται στον πληθυσμό.

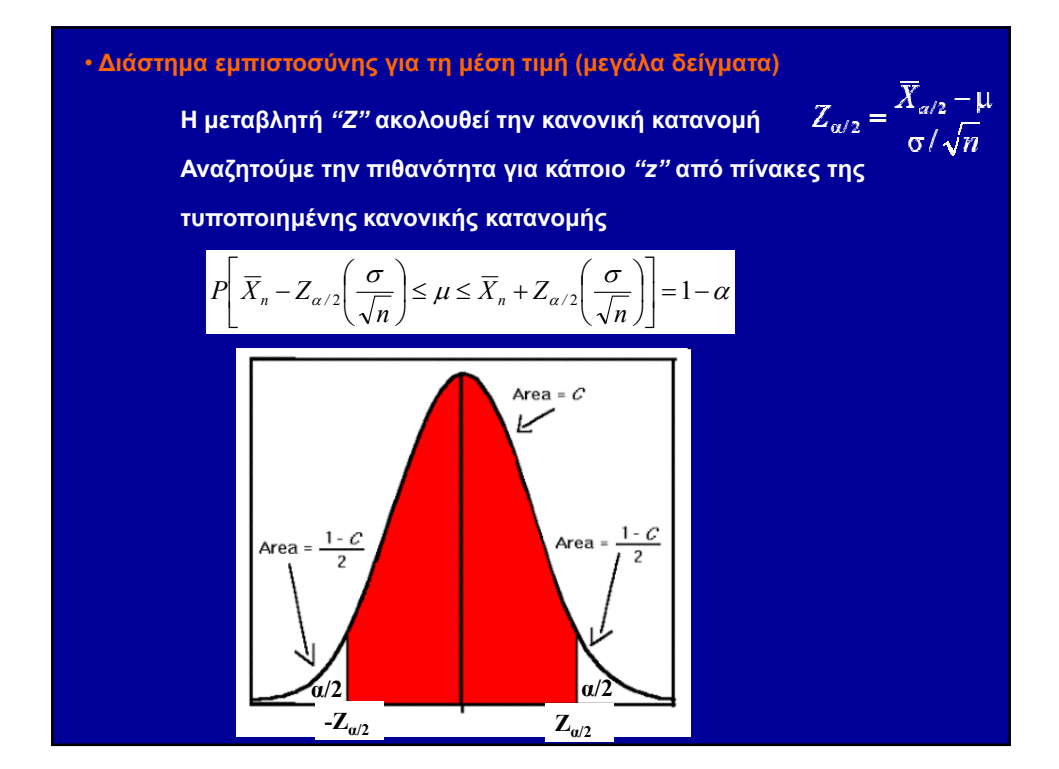

Ο δείκτης σωματικής μάζας *Χ*(kgr/m2) ενός ατόμου υπολογίζεται αν διαιρέσουμε το βάρος του με το τετράγωνο του ύψους του. Για άνδρες ηλικίας 30-40 ετών είναι γνωστό ότι *Χ*~N(μ,σ2). Να προσδιορισθεί το 95% δ.ε. για την σωματική μάζα μ των ανδρών εάν από τυχαίο δείγμα 49 ανδρών από αυτόν τον πληθυσμό προέκυψε  $\overline{X} = 25$  και s<sup>2</sup>=9.

 $\Delta$ .ε. 95%  $\rightarrow$   $Z_{\alpha/2}$ = $Z_{0.025}$  -(πίνακες)  $\rightarrow$  1.96

$$
\overline{X}_n - 1.96\left(\frac{3}{\sqrt{49}}\right) \le \mu \le \overline{X}_n + 1.96\left(\frac{3}{\sqrt{49}}\right)
$$

• Διάστημα εμπιστοσύνης για τη μέση τιμή (μικρά δείγματα)

Η μεταβλητή *"t"* ακολουθεί την κατανομή *"t"*

$$
t_{n-1} = \frac{\overline{Y}_{a/2} - \mu}{s / \sqrt{n}}
$$

Αναζητούμε την τιμή *"t"* από πίνακες για *"ν"* β.ε και a

$$
\overline{X}_n - t_{n-1} \left( \frac{s}{\sqrt{n}} \right) \le \mu \le \overline{X}_n + t_{n-1} \left( \frac{s}{\sqrt{n}} \right)
$$

Από δείγμα 15 υγιών γυναικών ηλικίας 25-40 ετών, υπολογίσθηκε για την αμυλάση του ορού ότι  $\overline{X}$  = 96 μονάδες/100ml και s=35 μονάδες/100ml. Να υπολογισθεί το 90% διάστημα εμπιστοσύνης για την αληθή τιμή της μέσης τιμής μ της αμυλάσης στον πληθυσμό των υγιών γυναικών στις ίδιες ηλικίες.

 $Δ.ε. 90% → t_{14,0.05} – (πίνακες) → 1.76$ 

# $\overline{X}_n - 1.76 \left( \frac{35}{\sqrt{15}} \right) \le \mu \le \overline{X}_n + 1.76 \left( \frac{35}{\sqrt{15}} \right)$

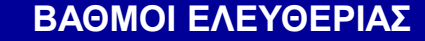

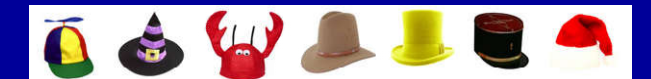

Έστω ότι έχετε 7 καπέλα και τον περιορισμό ότι θέλετε να φοράτε κάθε ημέρα της εβδομάδας ένα διαφορετικό καπέλο.

1η ημέρα: Οποιοδήποτε από τα καπέλα

2η ημέρα: Διαλέγουμε 1 από τα 6 εναπομείναντα

- 3η ημέρα: Διαλέγουμε 1 από τα 5 εναπομείναντα
- 4η ημέρα:

7η ημέρα: Θα φορέσετε υποχρεωτικά το ένα που απέμεινε

Άρα έχετε ελευθερία επιλογής μόνο μέχρι την 6η ημέρα (7-1).

Οι βαθμοί ελευθερίας συχνά ορίζονται ως ο αριθμός των παρατηρήσεων (πληροφορίες) στα δεδομένα που είναι ελεύθερα να μεταβληθούν κατά τον υπολογισμό στατιστικών παραμέτρων που έχουν σχέση με μεταβλητότητα Βαθμοί ελευθερίας (degrees of freedom) β.ε. είναι ο αριθμός των τιμών στον τελικό υπολογισμό ενός στατιστικού που είναι ελεύθερες να μεταβληθούν.

Ή αλλιώς, ο αριθμός των ανεξάρτητων πληροφοριών που συμμετέχουν στην εκτίμηση μιας παραμέτρου .

Γενικά οι β.ε. στην εκτίμηση μιας παραμέτρου είναι ίσοι με τον αριθμό των ανεξάρτητων μετρήσεων που συμμετέχουν στον υπολογισμό της μείον τον αριθμό των παραμέτρων που χρησιμοποιούνται σε προηγούμενα βήματα για τον υπολογισμό της παραμέτρου αυτής (π.χ. η διακύμανση έχει N − 1 β.ε., διότι υπολογίζεται από N τυχαίες μετρήσεις μείον τη μοναδική παράμετρο που προσδιορίσθηκε σε προηγούμενο βήμα, την μέση τιμή, και η οποία αξιοποίησε ήδη τις Ν τιμές).

• Διάστημα εμπιστοσύνης για τη διασπορά (μεγάλα και μικρά δείγματα)

Ακολουθεί την κατανομή *"X2"*

Αναζητούμε τις τιμές *"Χ<sup>2</sup>"* από πίνακες για Ρ(Χ<sup>2</sup>> Χ<sup>2</sup><sub>ν;a</sub>) = a

$$
\frac{(n-1)\cdot s_n^2}{X_{(n-1),a/2}^2} < \sigma^2 < \frac{(n-1)\cdot s_n^2}{X_{(n-1),(1-a/2)}^2}
$$

$$
X^2 = \frac{(n-1) \cdot s^2}{\sigma^2}
$$

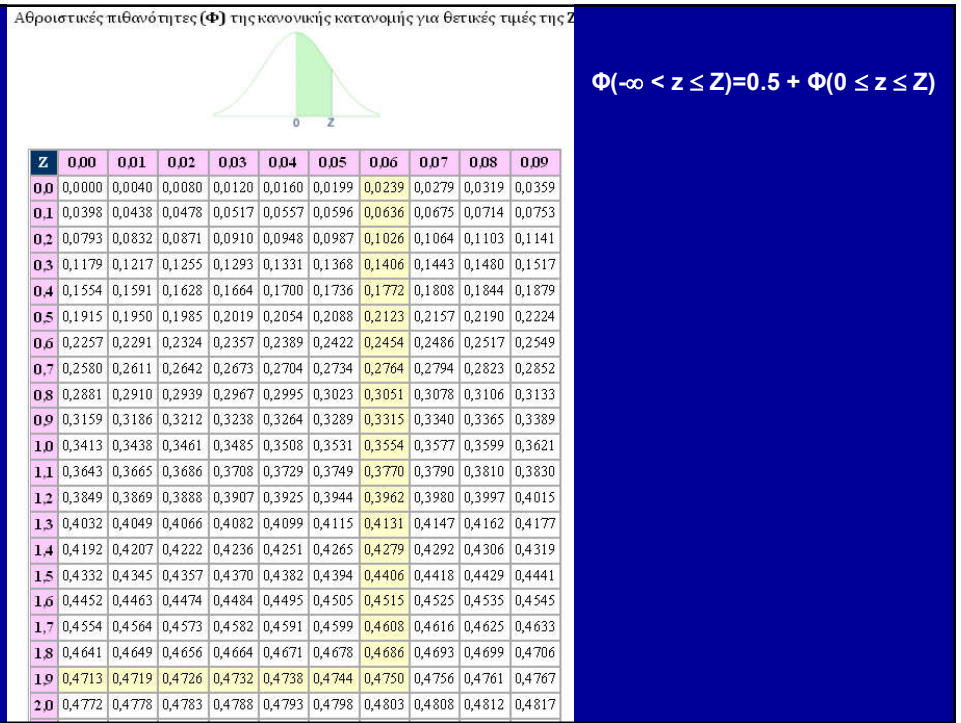

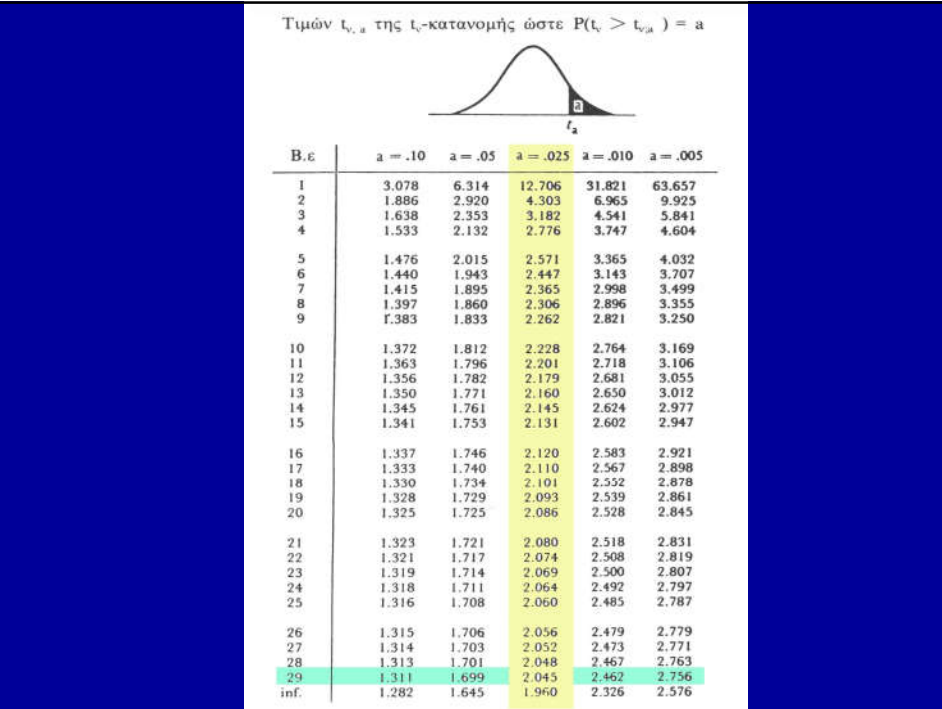

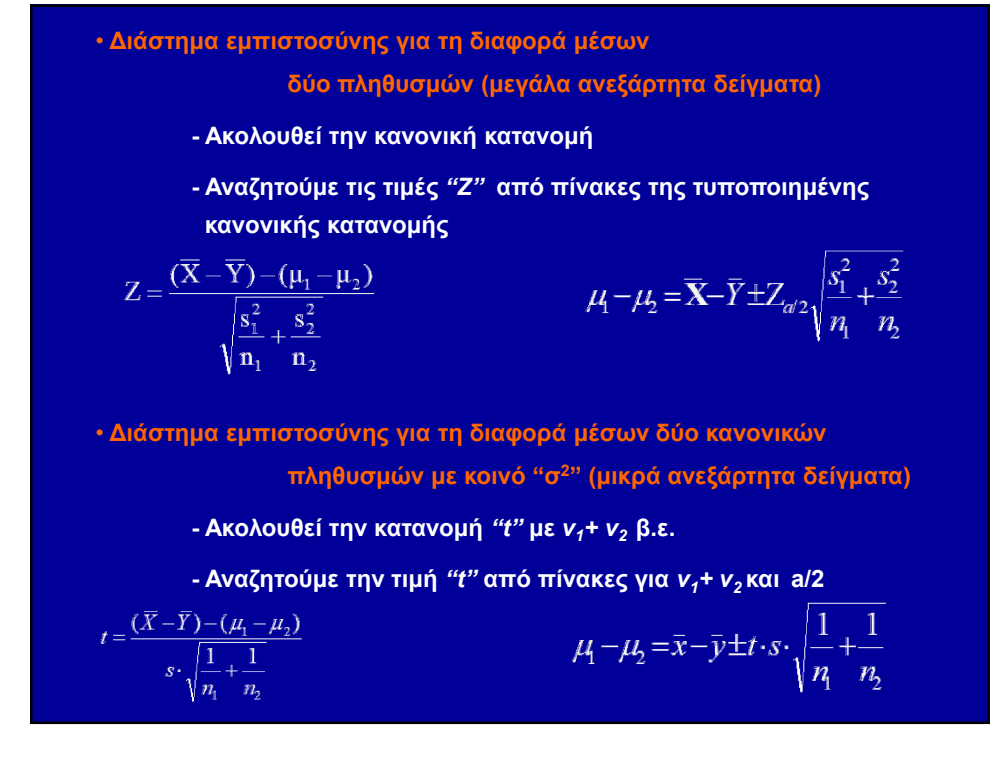

Δηλαδή χρειαζόμαστε το τυπικό σφάλμα του  
\nμέσου για το συγκεκριμένο πρόβλημα  
\n
$$
S_{\hat{x}} = \frac{s}{\sqrt{N}} \qquad S_{\hat{x}} = \sqrt{\frac{s_1^2}{n_1} + \frac{s_2^2}{n_2}} \qquad S_{\hat{d}} = \sqrt{\frac{s_d^2}{n}}
$$
\n
$$
\cdot \Delta i \acute{\alpha} \sigma \eta \mu \alpha \epsilon \mu \pi i \sigma \tau \alpha \acute{\sigma} \nu \eta \varsigma \gamma \mu \alpha \tau \eta \delta i \alpha \varphi \rho \rho \acute{\alpha} \mu \acute{\epsilon} \sigma \omega \nu \epsilon \xi \alpha \rho \tau \eta \mu \acute{\epsilon} \nu \omega \nu \delta \epsilon \gamma \mu \acute{\alpha} \tau \omega \nu
$$

• Διάστημα εμπιστοσύνης για τη διαφορά "μέσων" ζευγαρωτών δειγμάτων

- Διαφορά *"δ"* μεταξύ των μέσων τιμών των δύο δειγμάτων
- Ακολουθεί την κατανομή *"t"* με *ν* =*n-1* β.ε.
- Αναζητούμε την τιμή *"t"* από πίνακες για *ν* και a/2

• Διάστημα εμπιστοσύνης για τον λόγο των "διασπορών"

δύο κανονικών πληθυσμών

- Ακολουθεί την κατανομή "F" με  $v_1$ ,  $v_2$  β.ε.
- Αναζητούμε την τιμή "F" από πίνακες για *ν<sub>1</sub>, ν<sub>2</sub>* και a/2

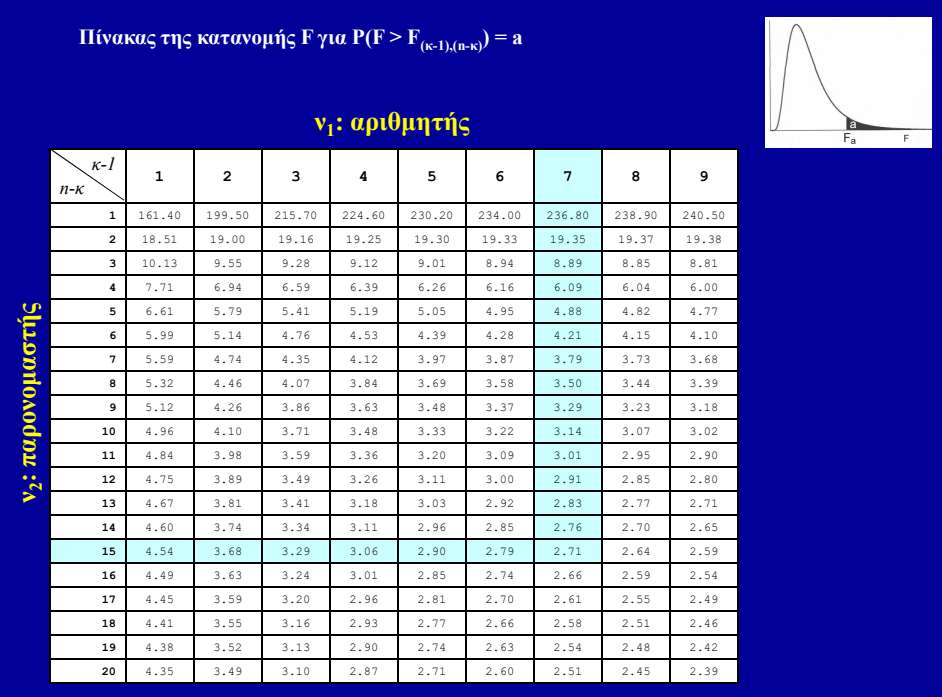

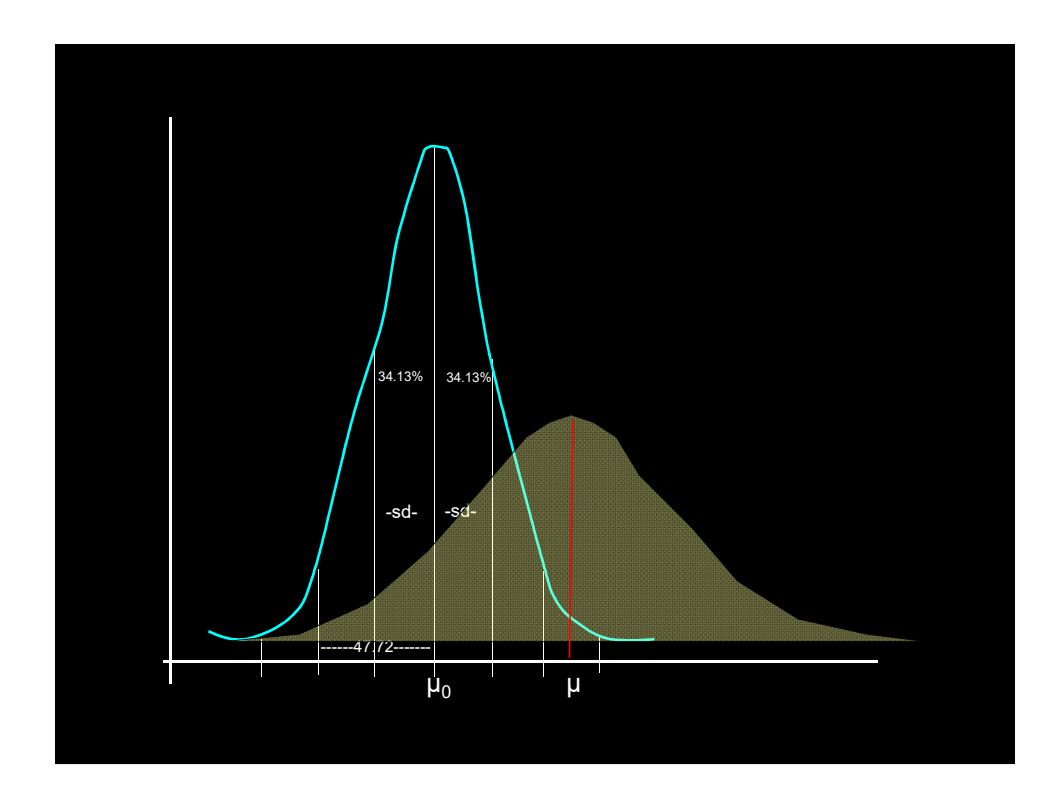

#### ΔΟΚΙΜΑΣΙΑ ΥΠΟΘΕΣΕΩΝ (ΕΛΕΓΧΟΣ ΣΗΜΑΝΤΙΚΟΤΗΤΑΣ) Significance testing

Συγκρίνοντας δείγματα από δύο πληθυσμούς διαπιστώνουμε πάντοτε διαφορές μεταξύ των μέσων  $\widehat{\mathbf{x}}$  αλλά και μεταξύ των διασπορών τους  $\mathbf{s}^2$ .

Απηχούν πραγματικές διαφορές μεταξύ των πληθυσμών;

Μηδενική υπόθεση (null)  $H_0$ :  $\mu_1 = \mu_2$  ή  $\sigma_1^2 = \sigma_2^2$ Εναλλακτική υπόθεση (alternative) Η<sub>1</sub>: $\mu_1 \neq \mu_2$  ή  $\sigma_1^2 \neq \sigma_2^2$ 

Σφάλμα 1ου είδους (*α*) : Πιθανότητα εσφαλμένης απόρριψης της Η<sub>0</sub> Σφάλμα 2ου είδους (β) : Πιθανότητα εσφαλμένης απόρριψης της Η<sub>1</sub>

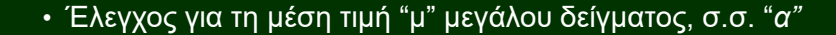

$$
z = \frac{\overline{y} - \mu_0}{s / \sqrt{n}} = \frac{\delta \varepsilon \nu \mu \alpha \tau \kappa \delta \varsigma \mu \varepsilon \sigma o \varsigma - \nu \pi o \tau \iota \theta \varepsilon \mu \varepsilon \nu o \varsigma \mu \varepsilon \sigma o \varsigma}{\tau \nu \pi \iota \kappa \delta \sigma \varphi \delta \mu \alpha \tau o \nu \delta \varepsilon \nu \mu \alpha \tau \kappa o \upsilon \mu \varepsilon \sigma o \nu}
$$

Κ.Ο.Θ - Το «z» ακολουθεί την κανονική κατανομή Για κάθε "*α"* αντιστοιχεί ένα κρίσιμο "z<sub>a</sub>"

Η  $H_0$  απορρίπτεται όταν z > z<sub>α</sub>

• Έλεγχος για διαφορά δύο μέσων τιμών (μεγάλα δείγματα), σ.σ. "*α"*

 $z = \frac{(\overline{y}_1 - \overline{y}_2) - \delta}{\sqrt{2\pi}}$ 

ακολουθεί την κανονική κατανομή Για κάθε "*α"* αντιστοιχεί ένα κρίσιμο "z<sub>α</sub>" Η Η<sub>0</sub> απορρίπτεται όταν *z* > *z*<sub>α</sub>

Έστω ότι είσαστε δικαστής και πρέπει να κηρύξετε τον κατηγορούμενο "αθώο" (H<sub>0</sub>) ή "ένοχο"  $(H_1)$ .

```
H<sub>0</sub>: αθώος (τα πειστήρια ενοχής δεν αρκούν για καταδίκη)
H1: ένοχος
```
Προκειμένου να απορρίψετε την υπόθεση της αθωότητας (Η<sub>ο</sub>) χρειάζεστε ικανοποιητικά ενοχοποιητικά πειστήρια.

*•* Εάν απαιτήσετε λίγα πειστήρια για την καταδίκη, τότε θα αυξάνονταν το ποσοστό των αθώων που θα καταδικάζονταν (σφάλμα τύπου Ι). Την ίδια στιγμή θα αυξάνονταν το ποσοστό των ενόχων που θα καταδικάζονταν (ορθή απόρριψη της μηδενικής υπόθεσης).

*•* Εάν απαιτήσετε πολλά πειστήρια, τότε θα αυξάνονταν το ποσοστό των αθώων που θα κηρύσσονταν αθώοι (ορθή αποδοχή της μηδενικής υπόθεσης). Την ίδια στιγμή θα αυξάνονταν το ποσοστό των ενόχων που θα κηρύσσονταν αθώοι (σφάλμα τύπου ΙΙ)

Η πιθανότητα απόρριψης της Η<sub>0</sub>, όταν είναι όντως λανθασμένη, ονομάζεται ισχύς (power) της δοκιμασίας. Pr (απόρριψη H<sub>0</sub> | H<sub>1</sub> ορθή) Η ισχύς χρησιμοποιείται συχνά για τον υπολογισμό του απαιτούμενου μεγέθους του δείγματος.

#### $H_0$  :  $\mu = \mu_0$

Εάν θεωρήσουμε ότι ισχύει η Η<sub>0</sub> τότε το δείγμα με μέση τιμή μ προέρχεται από την ίδια κατανομή που προέρχεται και η μέση τιμή αναφοράς μ0. Άρα αναμένεται η μ να βρίσκεται μέσα στο διάστημα εμπιστοσύνης για το μ<sub>0</sub> σε κάποια σ.σ (έστω α=0.05).

Τυποποιώντας την απόσταση δύο μέσων τιμών (μ - μ<sub>0</sub>) διαιρούμε με το τυπικό σφάλμα και όχι με την τυπική απόκλιση, όπως θα ήταν εάν τυποποιούσαμε απλώς την τυχαία μεταβλητή. Εάν η διαφορά είναι >1.96 φορές το τυπικό σφάλμα του μέσου, τότε η μ βρίσκεται εκτός του δ.ε και έχει πιθανότητα εμφάνισης < 0.05. Στην περίπτωση αυτή μπορεί να θεωρηθεί ότι μια τέτοια μέση τιμή δεν μπορεί να αντιπροσωπεύει την ίδια κατανομή με αυτήν της  $\mu_0$ . Άρα απορρίπτουμε την H<sub>0</sub>.

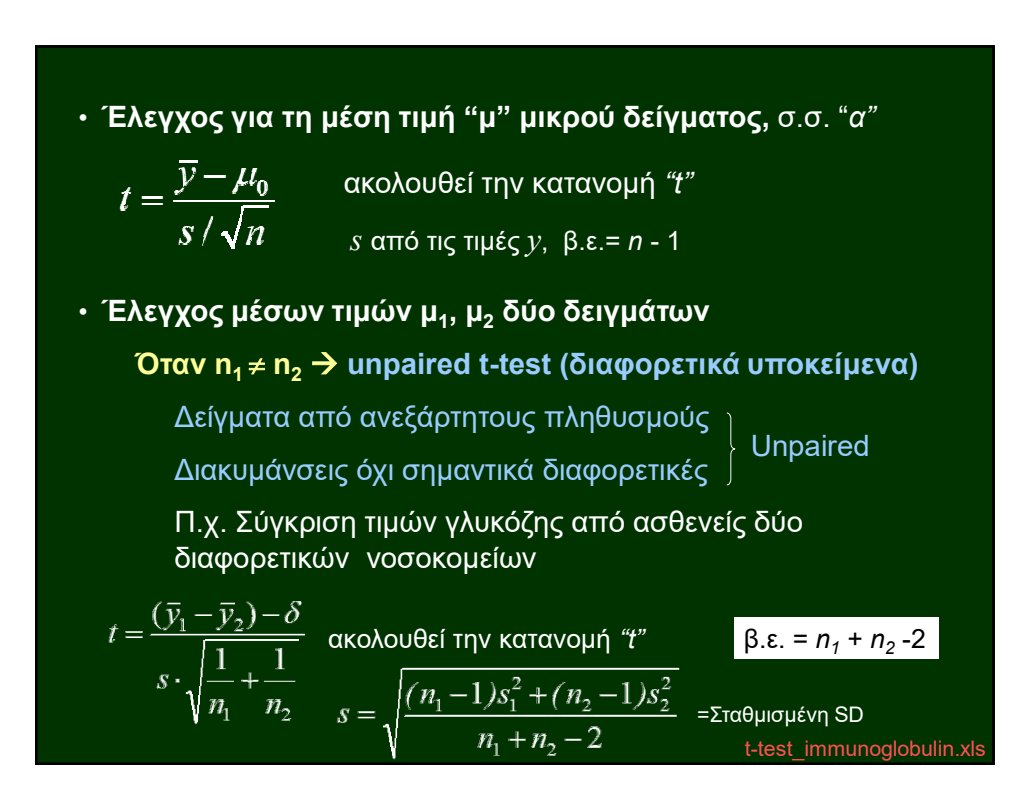

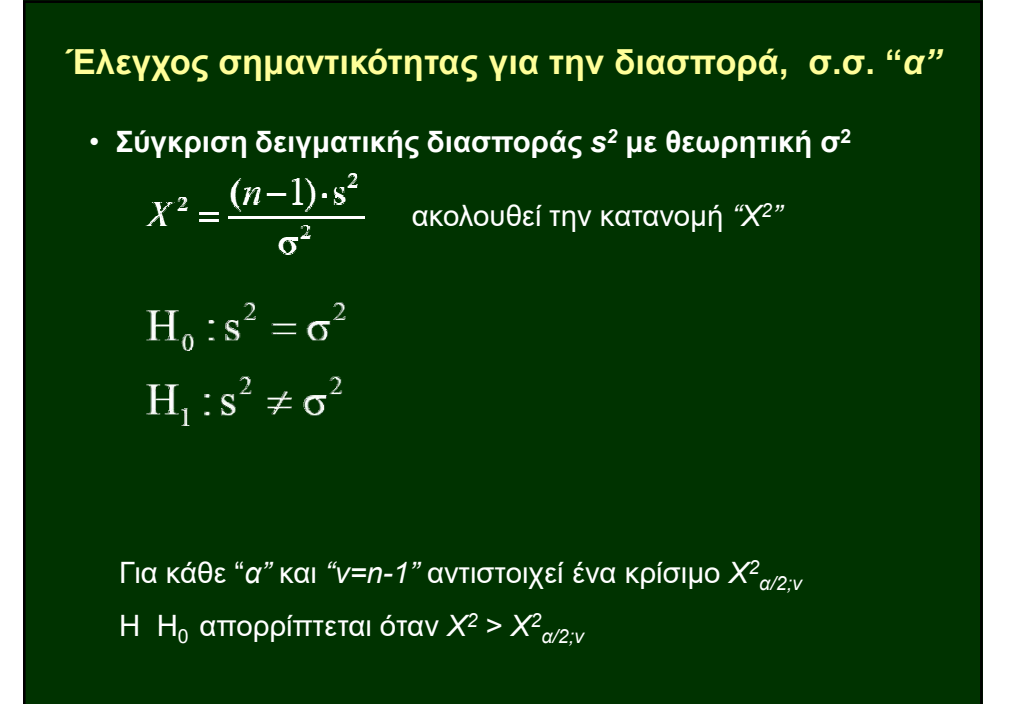

• Σύγκριση των διασπορών δύο πληθυσμών, σ.σ. "α"  
\n
$$
H_0: \frac{\sigma_1^2}{\sigma_2^2} = 1
$$
\n
$$
H_1: \frac{\sigma_1^2}{\sigma_2^2} > 1
$$
\n
$$
F = \frac{s_1^2}{s_2^2} \quad \text{ακολουθεί την κατανομή "F"
$$
\n
$$
\text{Για κάθε "α" και "β.ε. ν1, ν2" αντιστοιχεί ένα κρίσιμο  $F_{\nu1\cdots\nu2\cdots\nu2\cdots\nu$
$$

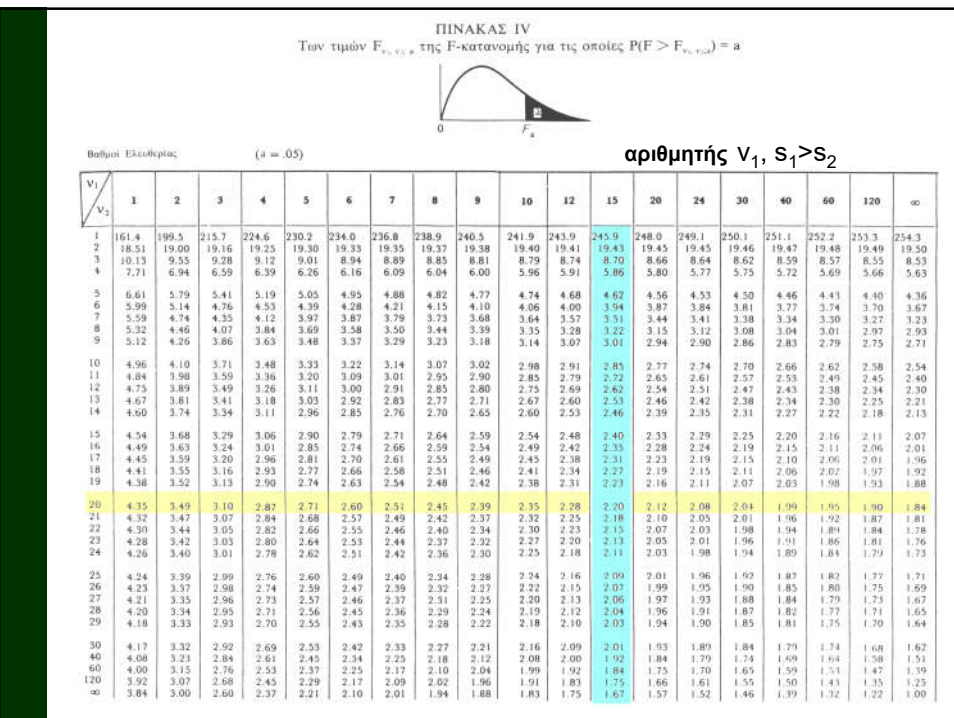

Οταν η<sub>1</sub> = η<sub>2</sub> → κατά ζεύγη (paired) t-test (ίδια υποκείμενα)

\nΔιακυμάνσεις όχι σημαντικά διαφορετικές

\n
$$
t = \frac{(\overline{x} - \overline{y}) - \delta_0}{s_d / \sqrt{n}} \qquad \text{ακολουθεί την κατανομή "t"}
$$
\n
$$
\delta = \sum_{i=1}^{n} \frac{x_i - y_i}{n} = \sum_{i=1}^{n} \frac{x_i}{n} - \sum_{i=1}^{n} \frac{y_i}{n} = \overline{x} - \overline{y} \qquad \qquad n : \text{αριθμός ζευγών}
$$
\n
$$
\delta = \sum_{i=1}^{n} \frac{x_i - y_i}{n} = \sum_{i=1}^{n} \frac{x_i}{n} - \sum_{i=1}^{n} \frac{y_i}{n} = \overline{x} - \overline{y} \qquad \qquad n : \text{αριθμός ζευγών}
$$
\n
$$
\text{PO2} \cdot \text{x} \text{ls}
$$

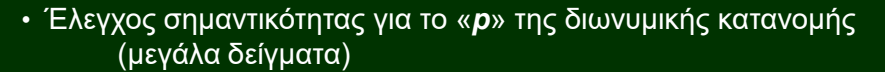

Έστω «*x*» επιτυχίες σε «*n*» δοκιμές. Συγκρίνουμε την αναλογία *x/n* των επιτυχιών με μια δοθείσα πιθανότητα  $p_0$  με την βοήθεια της τυποποιημένης μεταβλητής *Ζ*.

$$
Z = \frac{\frac{x}{n} - p_0}{\sqrt{\frac{p_0(1 - p_0)}{n}}}
$$

6\_17.xls

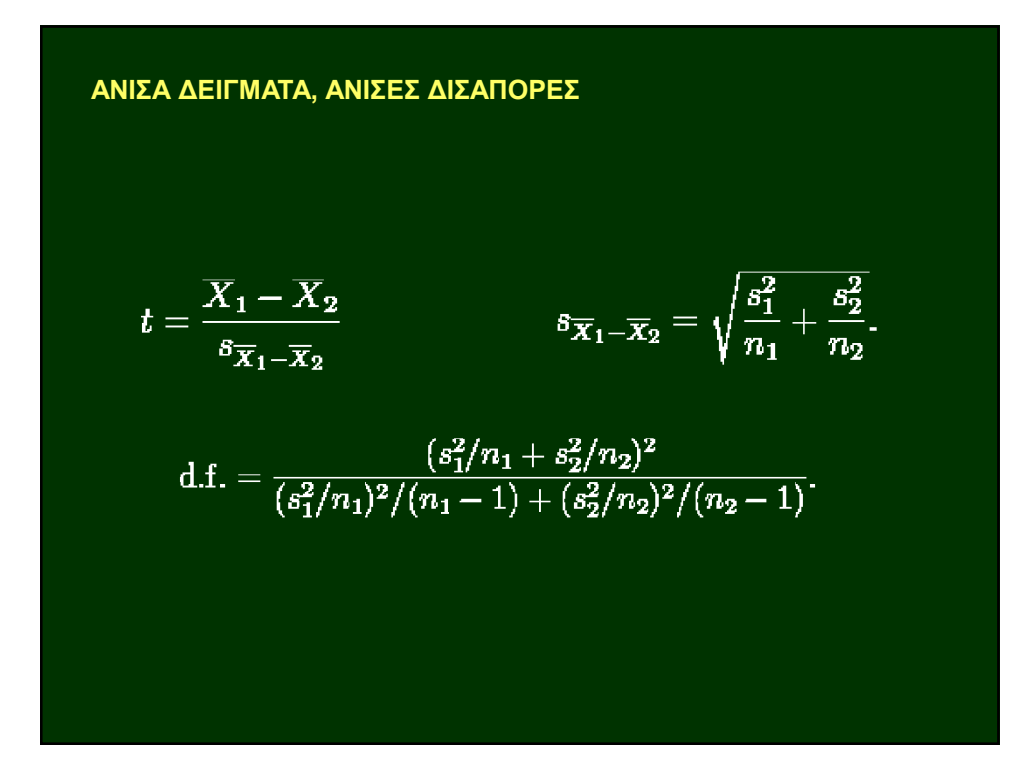

#### Power analysis

Στατιστική ισχύς (Statistical Power) : P = 1 – *β*, P τουλάχιστον 0.80

Σφάλμα 2ου είδους (β) : Πιθανότητα εσφαλμένης απόρριψης της Η<sub>1</sub>

Ποιο μέγεθος δείγματος θα μου δώσει την απαιτούμενη ακρίβεια;

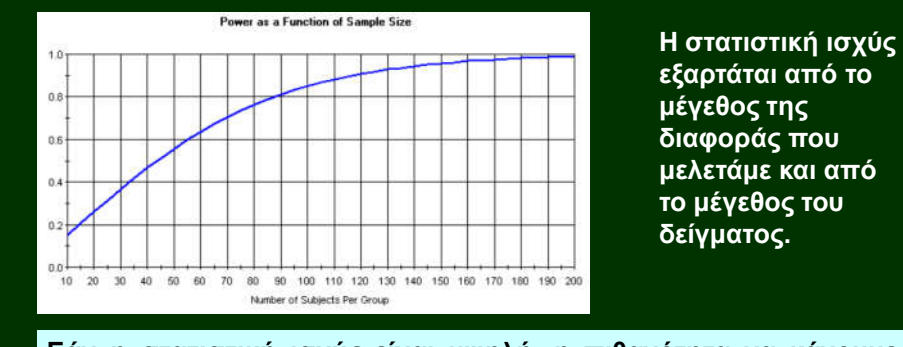

Εάν η στατιστική ισχύς είναι υψηλή, η πιθανότητα να κάνουμε σφάλμα 2ου είδους (να συμπεράνουμε ότι δεν υπάρχει διαφορά ενώ υπάρχει) είναι μικρή.

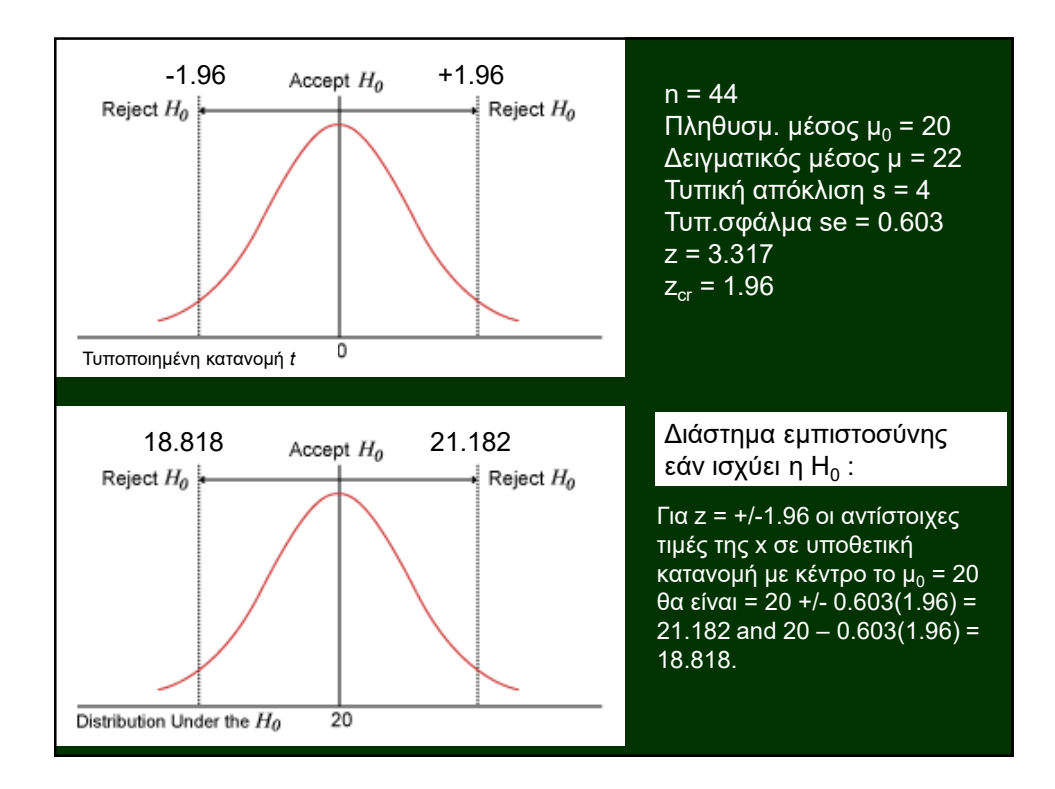

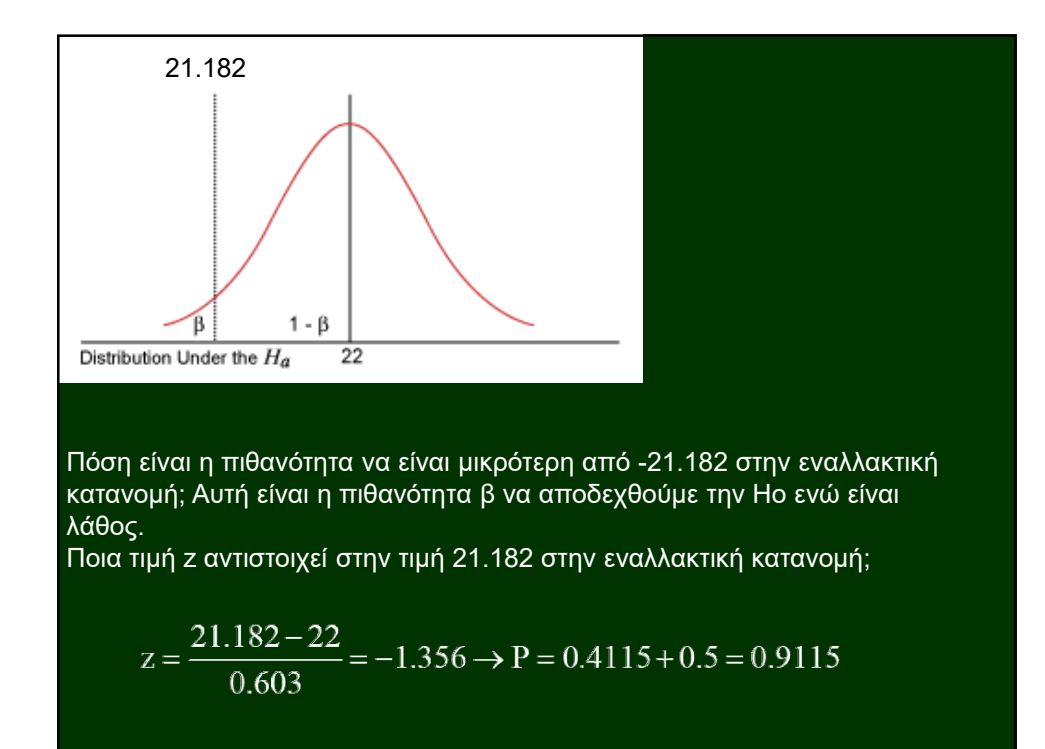

#### ΑΝΑΛΥΣΗ ΤΗΣ ΔΙΑΚΥΜΑΝΣΗΣ (ANOVA)

Σύγκριση περισσοτέρων των δύο ανεξαρτήτων δειγμάτων από κανονικούς πληθυσμούς με «ίδια» διακύμανση

Συνολική εκτίμηση για το αν οι μέσοι όλων των δειγμάτων είναι μεταξύ τους ίσοι ή αν τουλάχιστον ένας από αυτούς διαφέρει.

Ελέγχουμε αν υπάρχει σημαντική διαφορά μεταξύ της διασποράς των μέσων τιμών και της συνολικής διασποράς των δειγμάτων.

$$
s_{\alpha}^{2} = \sum_{1}^{K} n_{i} (\bar{x}_{i} - \bar{x})^{2} \qquad s_{\nu}^{2} = \sum_{1}^{K} (n_{i} - 1) s_{i}^{2}
$$

 $n = n_1 + n_2 + ... + n_k$  $\overline{F} =$ *κ*: πλήθος δειγμάτων

Hb\_ANOVA.xls

### $H_0: \quad \overline{x}_1 = \overline{x}_2 = \overline{x}_3 = \cdots = \overline{x}_k$

 $H_1$ : Τουλάχιστον ένας από τους δειγματικούς μέσους δεν είναι ίσος με κάποιον άλλον

#### ΠΙΝΑΚΑΣ ΑΝΑΛΥΣΗΣ ΔΙΑΣΠΟΡΑΣ

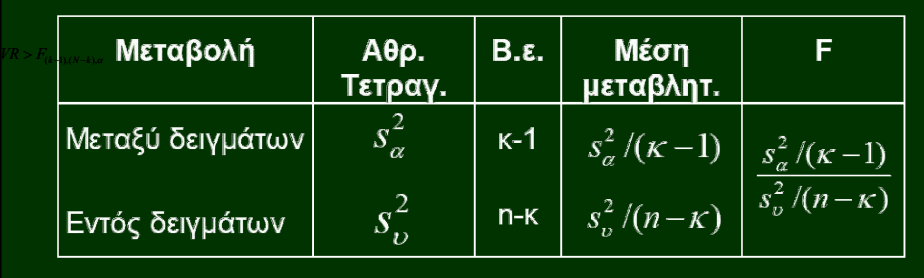

Προϋπόθεση : διασπορές των δειγμάτων ίσες.

09\_\_3\_Example.xls

*Η Η<sub>0</sub> απορρίπτεται εάν F > F*<sub>(κ-1),(n-κ)</sub>

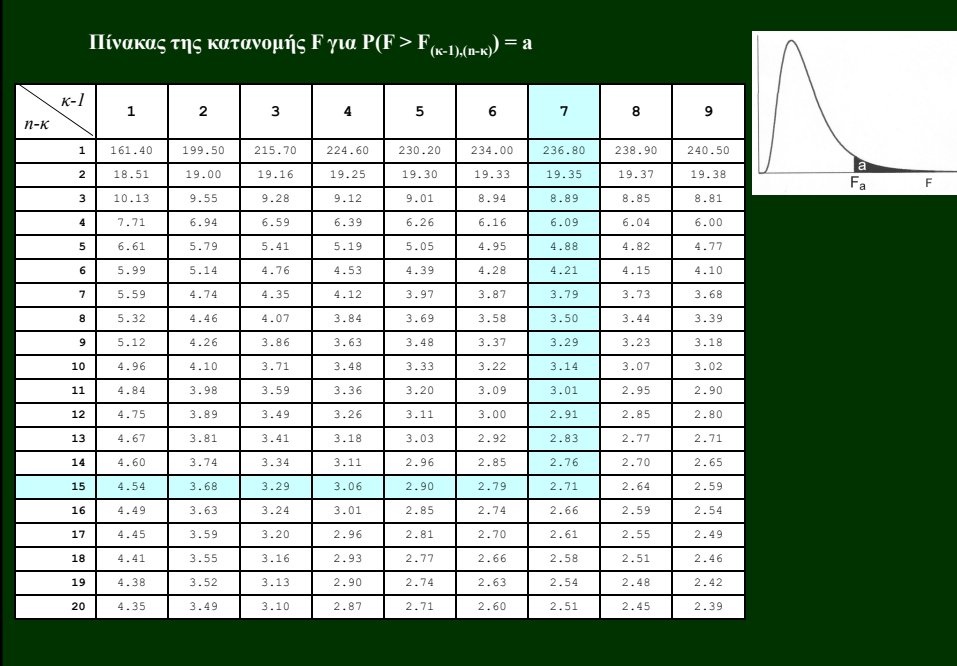

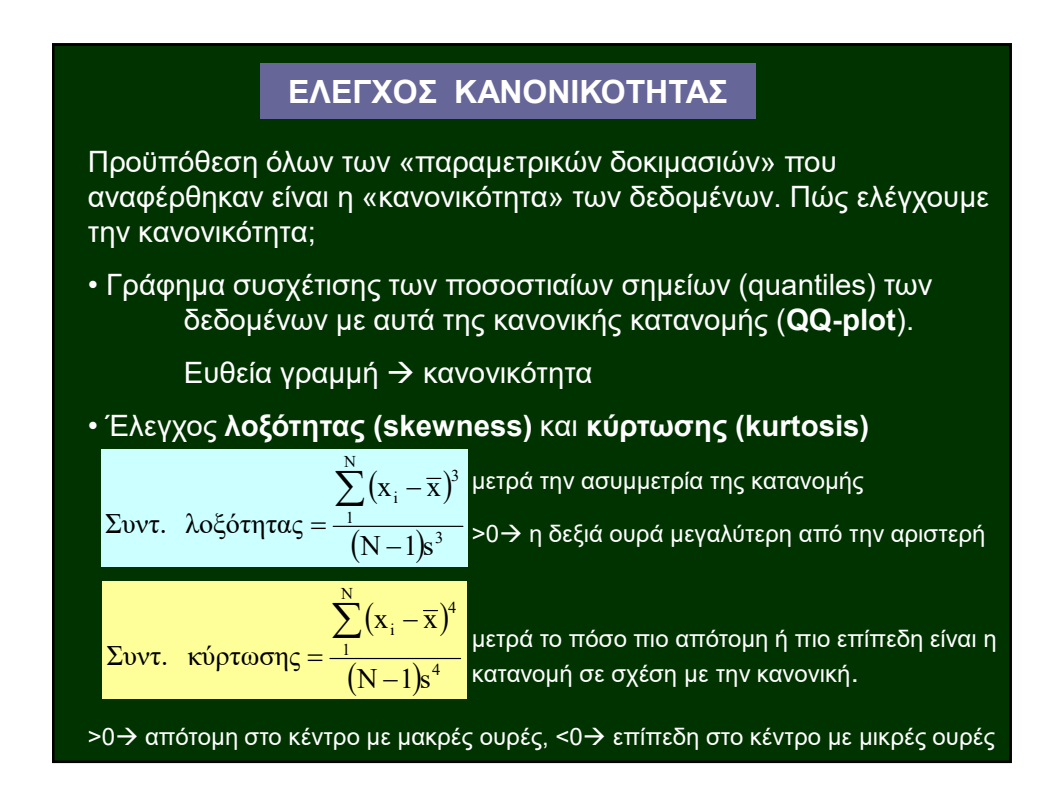

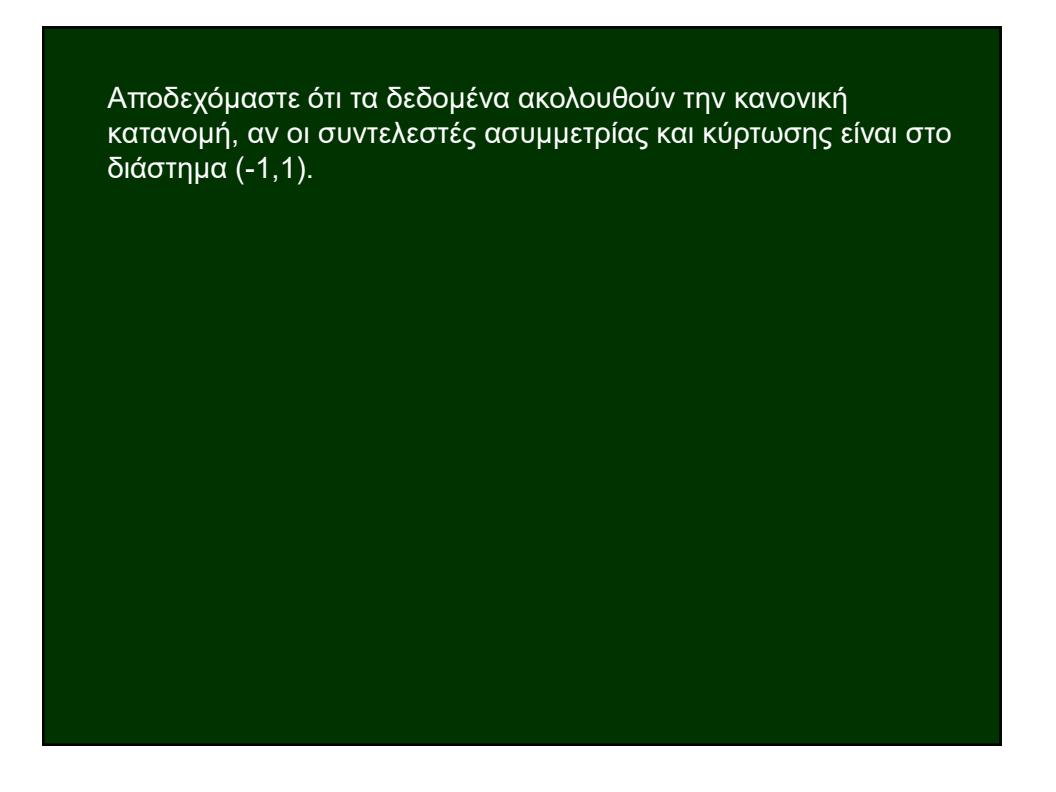

#### *P*-value

Στις δοκιμασίες σημαντικότητας η *p*-value είναι η πιθανότητα του να πάρει το στατιστικό *z* ή *t* τουλάχιστον τόσο ακραίες τιμές όσο αυτή που παρατηρήθηκε, θεωρώντας ότι ισχύει η μηδενική υπόθεση. Ο μελετητής απορρίπτει συνήθως την μηδενική υπόθεση όταν η *p*-value βρίσκεται να είναι μικρότερη από την στάθμη σημαντικότητας *a* που επέλεξε, συνήθως **0.05** ή **0.01**. Μια τόσο μικρή *p*-value δείχνει ότι το παρατηρηθέν αποτέλεσμα θα ήταν πολύ απίθανο να συμβεί εάν ισχύει η μηδενική υπόθεση (δηλαδή ότι η παρατηρηθείσα σχέση είναι πολύ απίθανο να είναι αποτέλεσμα καθαρής τύχης.)

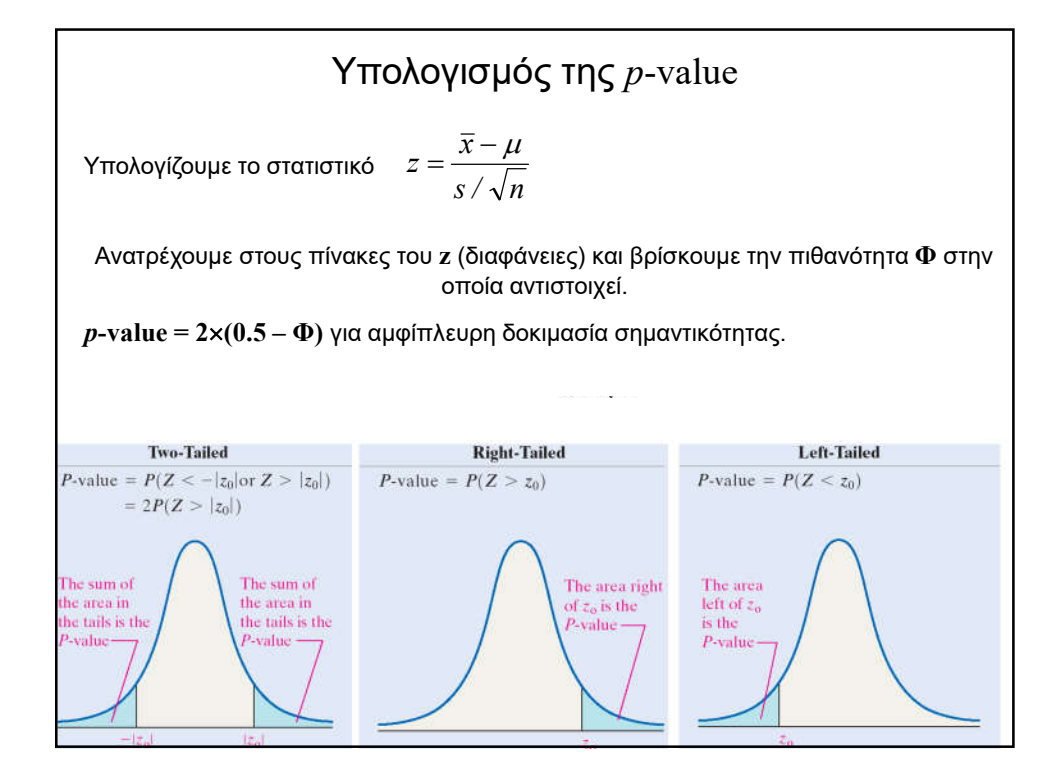

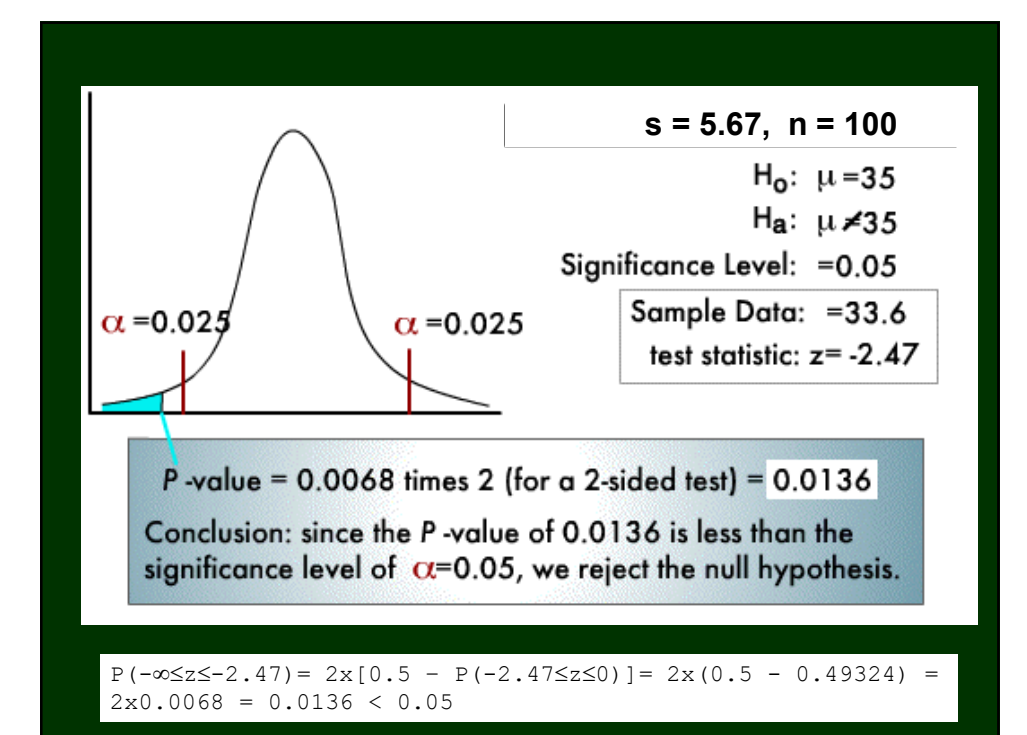

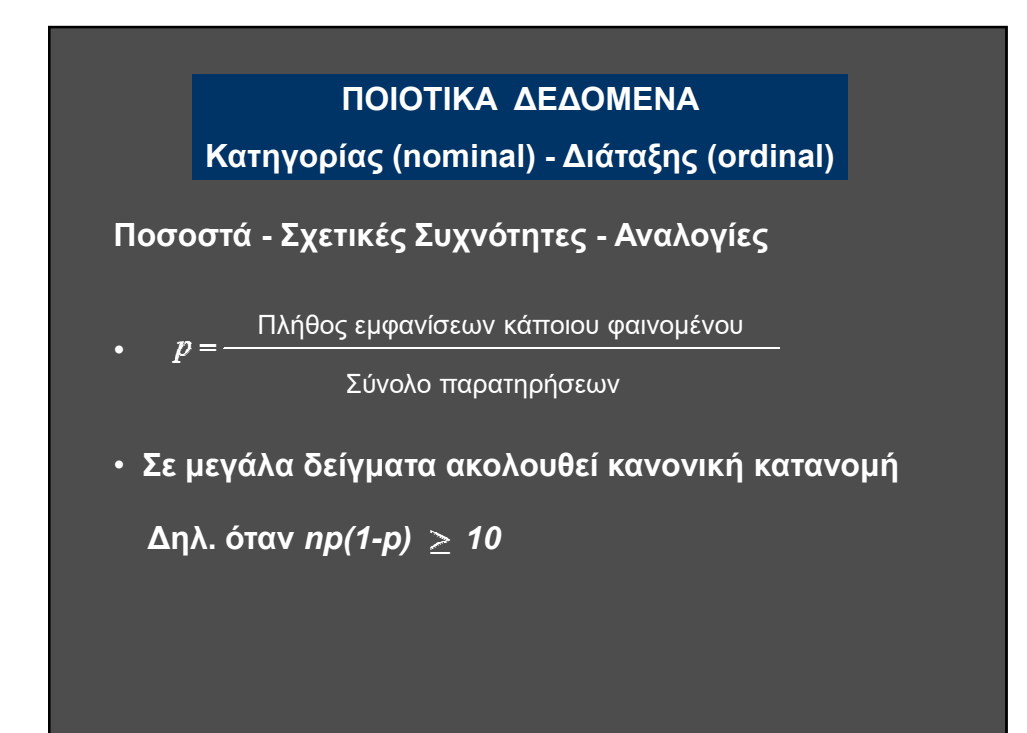

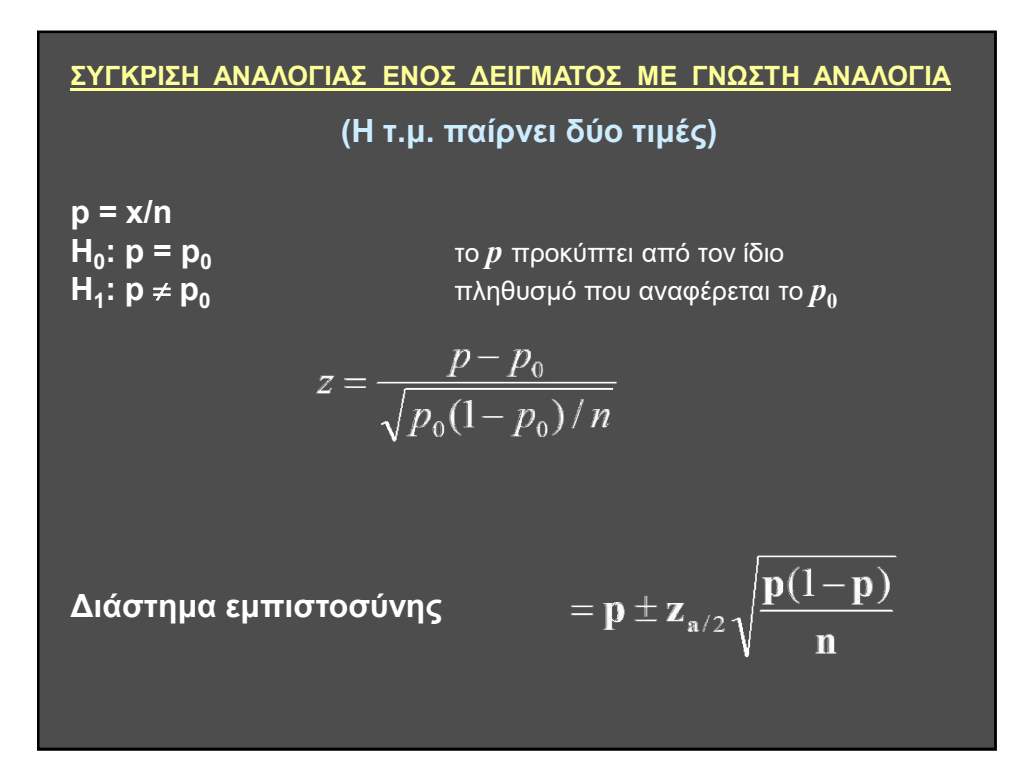

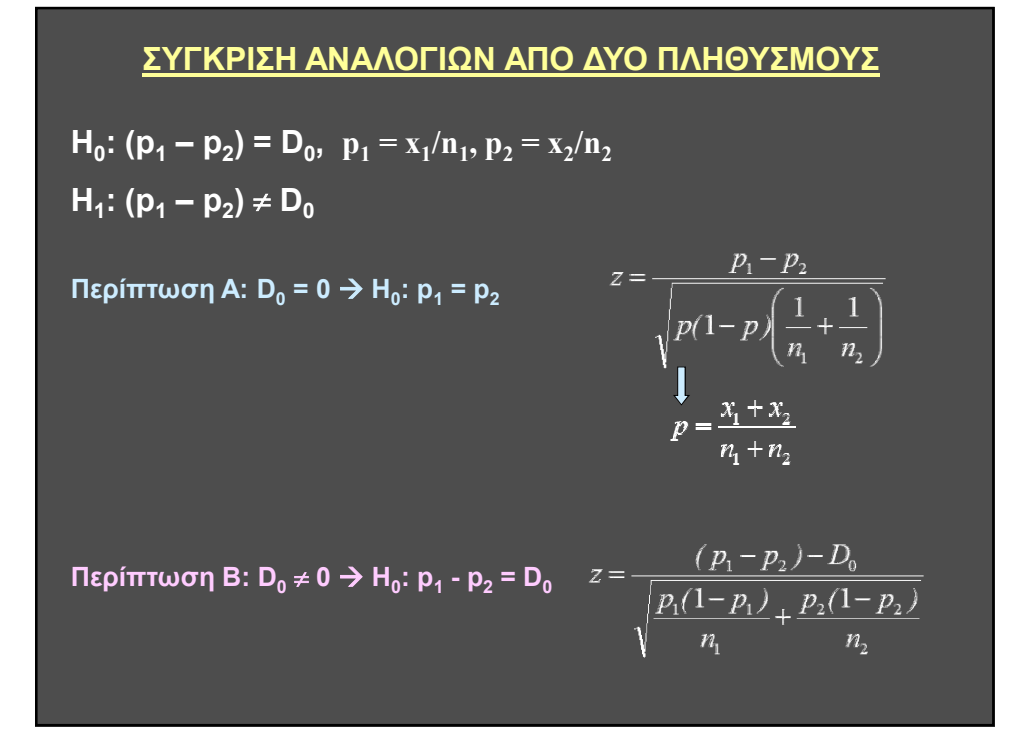

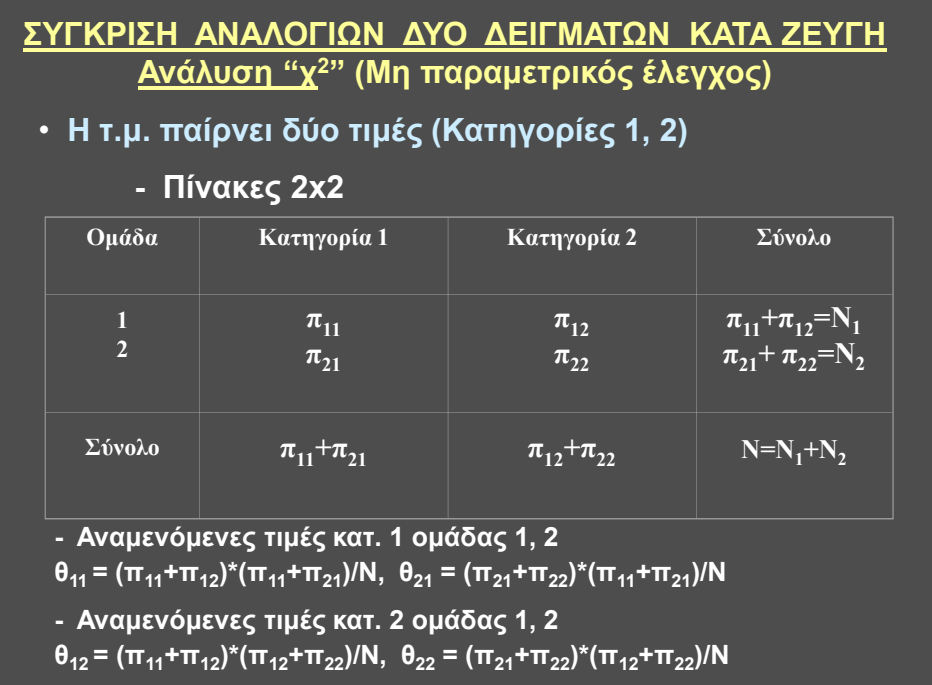

Εξετάζουμε την τιμή της μεταβλητής :

$$
X^{2} = \frac{(\pi_{11} - \theta_{11})^{2}}{\theta_{11}} + \frac{(\pi_{12} - \theta_{12})^{2}}{\theta_{12}} + \frac{(\pi_{21} - \theta_{21})^{2}}{\theta_{21}} + \frac{(\pi_{22} - \theta_{22})^{2}}{\theta_{22}}
$$
  
 
$$
\mathbf{\dot{q}} = X^{2} = \frac{\pi_{11}^{2}}{\theta_{11}} + \frac{\pi_{12}^{2}}{\theta_{12}} + \frac{\pi_{21}^{2}}{\theta_{21}} + \frac{\pi_{22}^{2}}{\theta_{22}} - N
$$
  
 
$$
\mathbf{\dot{q}} = \mathbf{\dot{q}} \mathbf{\dot{q}}
$$

Η  $\chi^2$  εξετάζει αμφίπλευρα, αλλά στον πίνακα αναζητούμε για σ.σ=0.05 και όχι 0.05/2.

Για 2 ομάδες και 2 κατηγορίες μπορεί επίσης να χρησιμοποιηθεί ο τύπος:

$$
X^{2} = \frac{(\pi_{11} \cdot \pi_{22} - \pi_{12} \cdot \pi_{21})^{2} (\pi_{11} + \pi_{12} + \pi_{21} \cdot \pi_{22})}{(\pi_{11} + \pi_{12}) \cdot (\pi_{21} + \pi_{22}) \cdot (\pi_{12} + \pi_{22}) \cdot (\pi_{12} + \pi_{21})}
$$

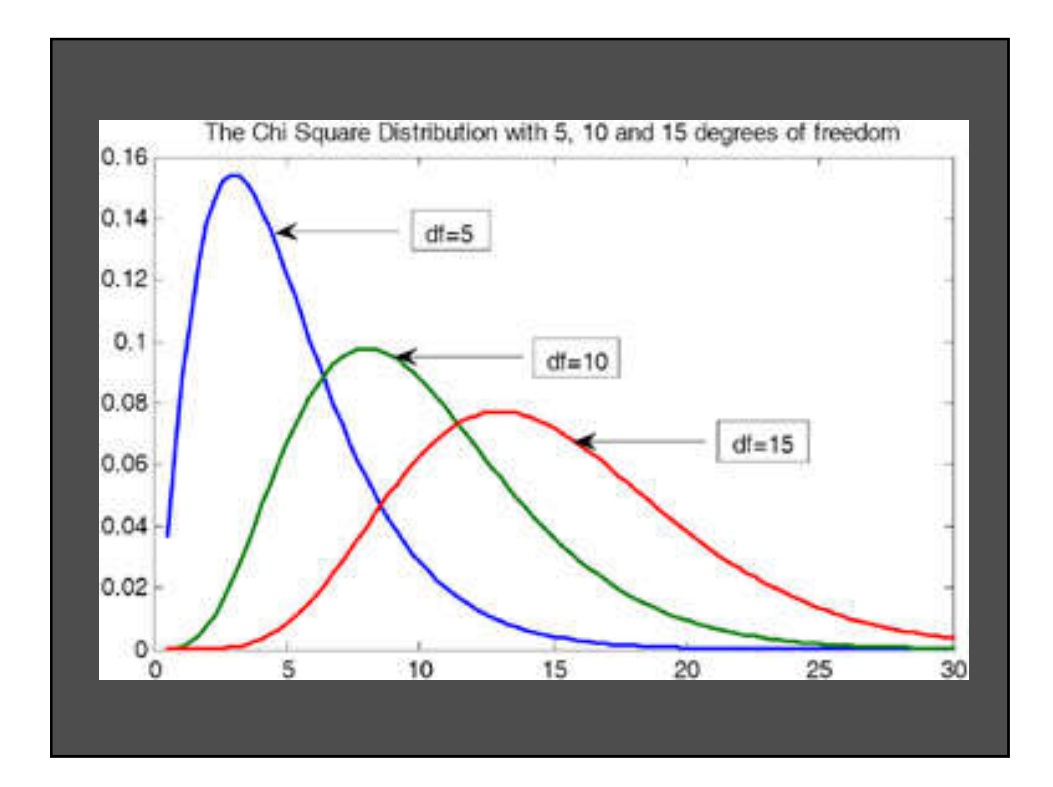

#### ΣΥΚΡΙΣΗ ΑΝΑΛΟΓΙΩΝ S ΔΕΙΓΜΑΤΩΝ ΜΕ Κ ΚΑΤΗΓΟΡΙΕΣ <u>Ανάλυση "χ<sup>2</sup>"</u>

#### Πίνακες Συνάφειας (contingency tables)

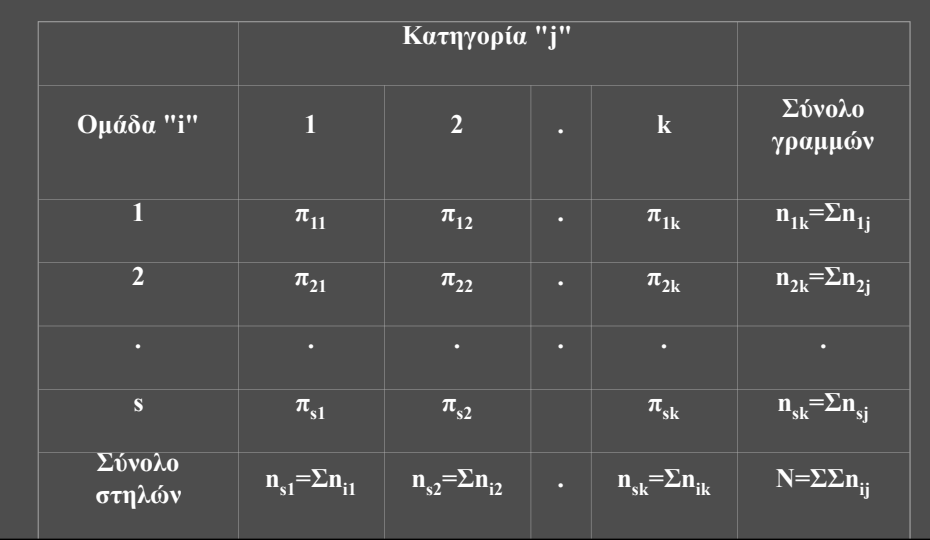

$$
\theta_{ij} = \frac{\left(\sum_{j=1}^{s} n_{ij}\right) \cdot \left(\sum_{j=1}^{k} n_{ij}\right)}{N} \qquad X^2 = \sum_{i=1}^{s} \sum_{j=1}^{k} \frac{\left(\pi_{ij} - \theta_{ij}\right)^2}{\theta_{ij}}
$$
\n
$$
\mathbf{\hat{n}} \operatorname{an} \operatorname{Noi} \operatorname{of} \operatorname{op} \operatorname{op} \operatorname{coi} \operatorname{op} \operatorname{op} \
$$

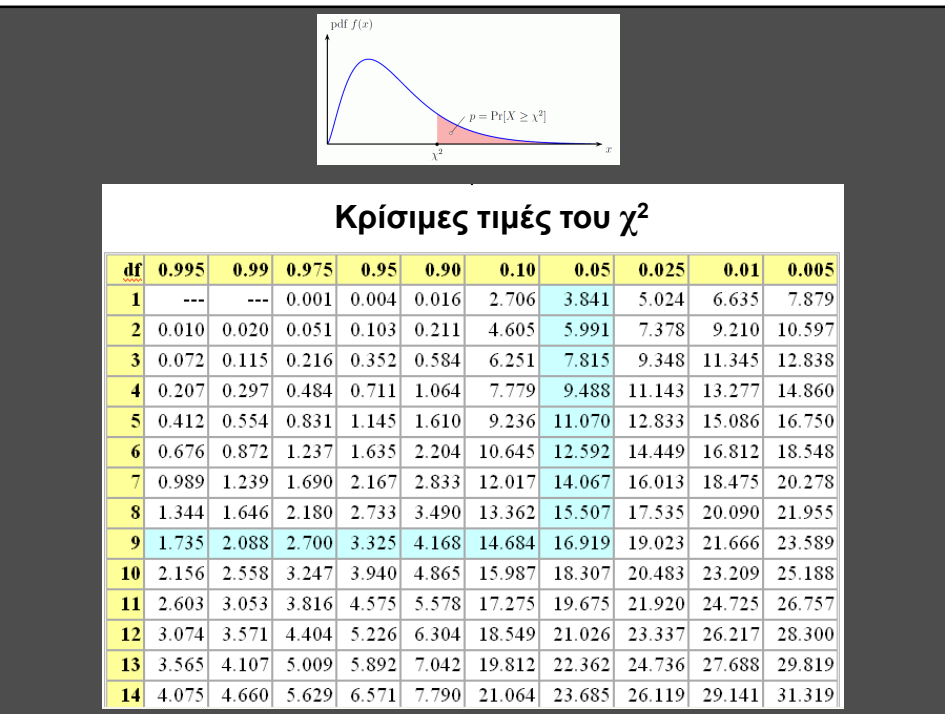

#### ΜΗ ΠΑΡΑΜΕΤΡΙΚΕΣ ΔΟΚΙΜΑΣΙΕΣ

Δεν προαπαιτούν να ακολουθούν οι πληθυσμοί κάποια κατανομή.

Ενδιαφέρει μόνο η τάξη και όχι η τιμή της τυχαίας μεταβλητής.

- Δοκιμασία Kolmogorov –Smirnov (Καλής προσαρμογής, Ομογένειας)
- Κριτήριο των Ροών ή Wald-Wolfowitz (Δοκιμασία τυχαιότητας)
- Δοκιμασία προσήμου (sign test)
- Αθροίσματα τάξεων (rank sum test) - Δοκιμασία Wilcoxon
	- Δοκιμασία Mann-Whithey
	- Δοκιμασία Kruskal-Wallis

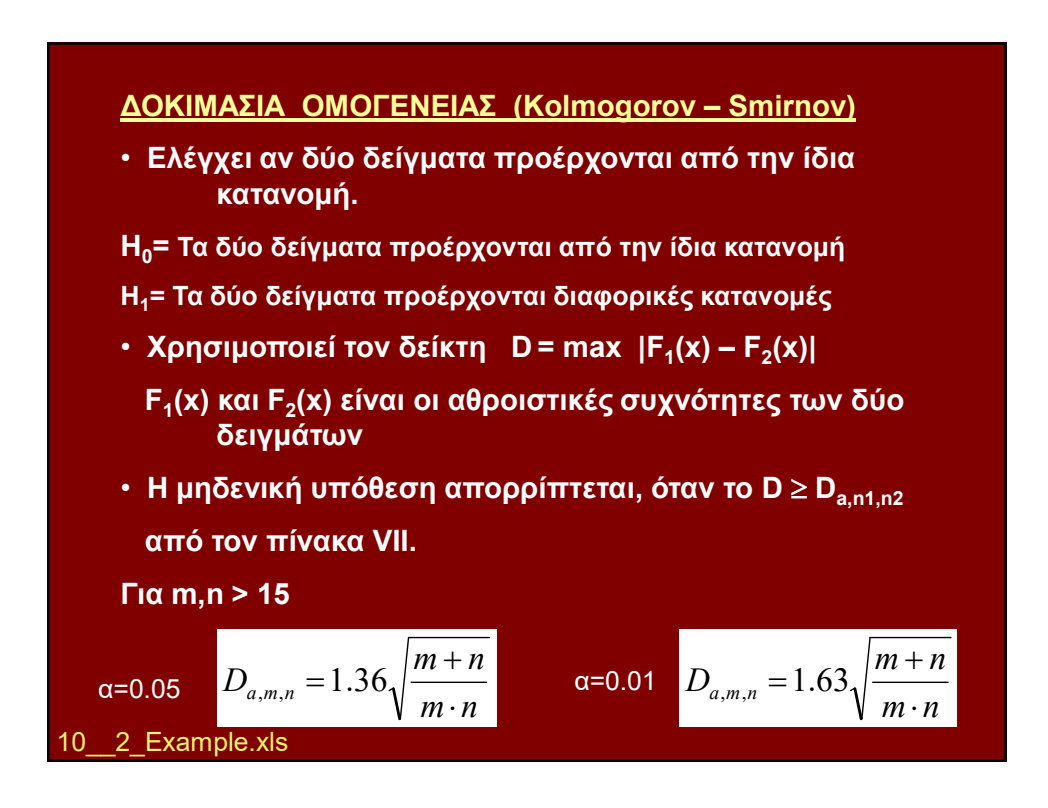

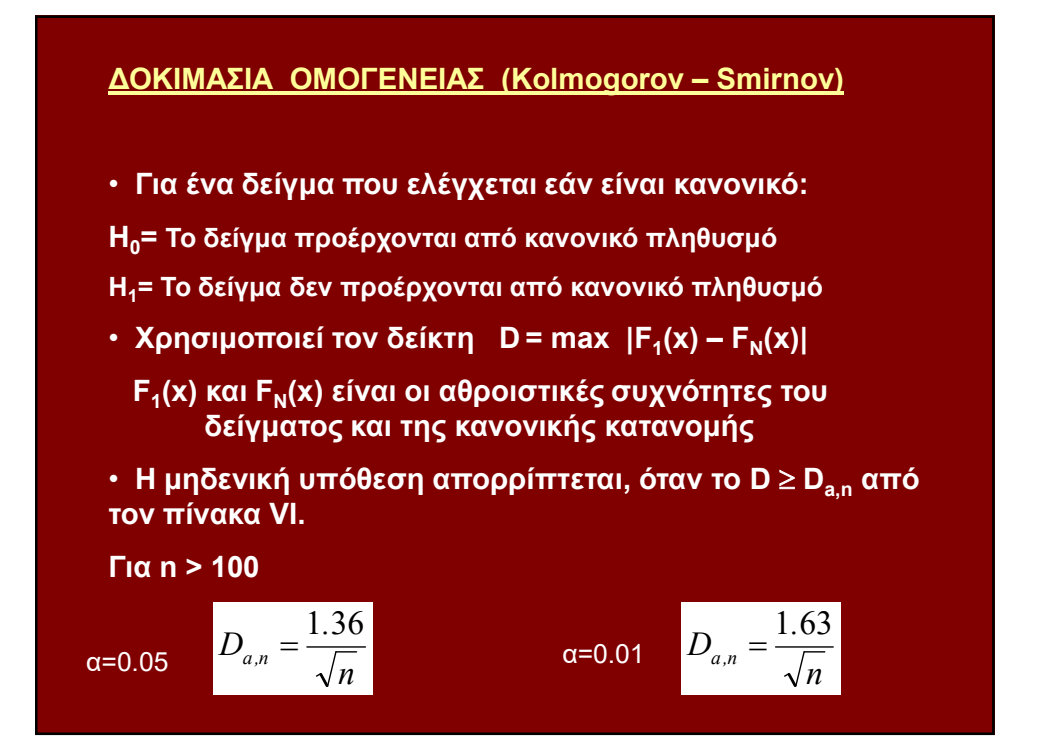

## ΔΟΚΙΜΑΣΙΑ ΤΩΝ ΡΟΩΝ ή WALD-WOLFOWITZ (Δοκιμασία τυχαιότητας) Εξετάζει αν μια ακολουθία παρατηρήσεων είναι τυχαία ή όχι. Π.χ. ΕΕ ΑΑ ΕΕ ΑΑΑ Ε ΑΑΑ ΕΕΕΕ ΑΑΑ Κάθε διαδοχή ομοίων συμβόλων λέγεται «ροή». Το πλήθος των συμβόλων μιας ροής λέγεται «μήκος ροής». Στο παράδειγμα έχουμε 8 ροές  $n_1=9$  E,  $n_2=11$  A Εάν n<sub>1</sub>, n<sub>2</sub>  $> 10$  τότε το πλήθος των ροών U ακολουθεί την **N(μ<sub>u</sub>,σ<sup>2</sup>)** με  $\mu_u = \frac{2n_1n_2}{n_1 + n_2} + 1$  και  $\sigma_u^2 = \frac{2n_1n_2(2n_1n_2 - n_1 - n_2)}{(n_1 + n_2)^2(n_1 + n_2 - 1)}$ <br> $Z = \frac{U - \mu_u}{\sigma}$ Alignment.xls

#### ΔΟΚΙΜΑΣΙΑ ΠΡΟΣΗΜΟΥ (Sign test)

- Ανάλογη προς τη δοκιμασία *"t"*
- Χρησιμοποιεί τον διάμεσο (median)
- Ζευγαρωτές παρατηρήσεις
- Πλήθος μη μηδενικών διαφορών > 5

#### $H_0$ :  $M_1 = M_2$

Η Η<sub>0</sub> απορρίπτεται, όταν το πλήθος των αρνητικών *(Ν<sub>-</sub>)* και θετικών *(Ν+)* διαφορών είναι "άνισο". Αυτό συμβαίνει όταν το *Ν*m*=* min(*Ν*- ,*Ν*+) της μικρότερης τιμής του διαστήματος εμπιστοσύνης που προβλέπεται από πίνακες της διωνυμικής κατανομής για το πλήθος των μη μηδενικών διαφορών και για συγκεκριμένο "a".

Sign\_test.xls

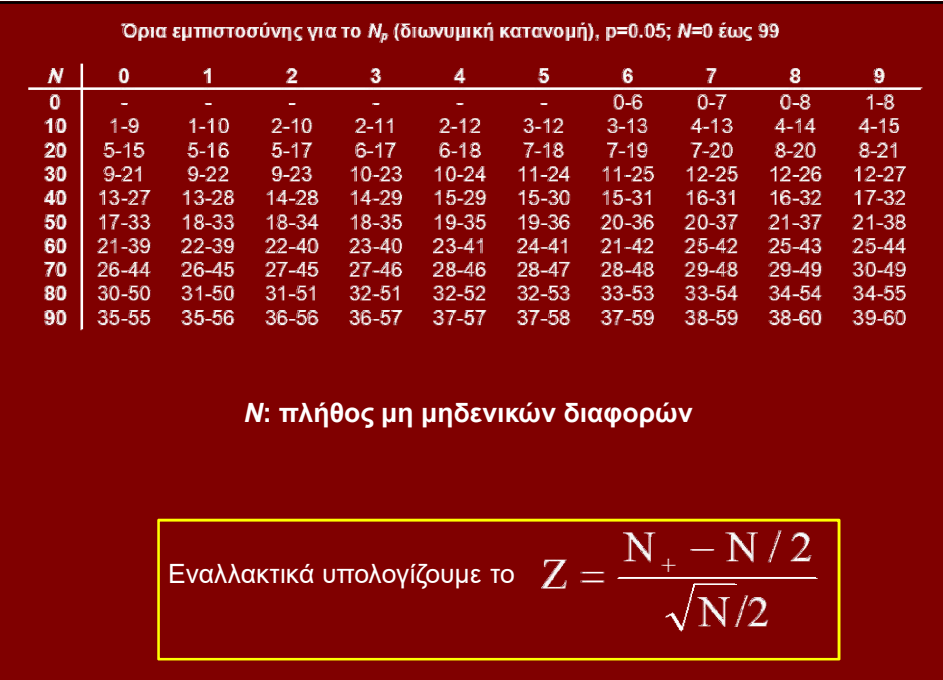

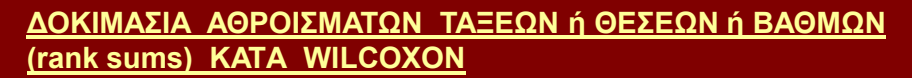

- Ζευγαρωτές παρατηρήσεις (N<sub>1</sub>=N<sub>2</sub>)
- H<sub>0</sub>:  $M_1 = M_2$
- Κατατάσσουμε τις απόλυτες τιμές των διαφορών κατά αύξουσα σειρά.
- Η σειρά εμφάνισης των διαφορών αποτελεί την τάξη τους.
- Γράφουμε δίπλα σε κάθε διαφορά την τάξη της και το πρόσημό της.
- Αθροίζουμε τις τάξεις των θετικών διαφορών (Τ<sub>+</sub>)
- Αθροίζουμε τις τάξεις των αρνητικών διαφορών (Τ͵)

Στο βιβλίο Τ $\rightarrow$  W

• Η μηδενική υπόθεση απορρίπτεται όταν: T = min {T<sub>+</sub>,T<sub>.</sub>}  $\leq$  T<sub>c</sub>. (T<sub>c</sub> από τον πίνακα XI, n=πλήθος μη μηδενικών παρατηρήσεων) • •Για πλ. διαφ. N > 25 η Τ ακολουθεί κανονική κατανομή. Wilc\_Sign\_Rank\_Sum.xls 10\_12\_Example.xls ή εάν N(N+1)/2 > 20<br>  $Z = \frac{T - \mu_T}{\sigma_T}$ <br>  $\mu_T = \frac{N(N+1)}{4}$   $\sigma_T = \sqrt{\frac{N(N+1)(2N+1)}{24}}$ 

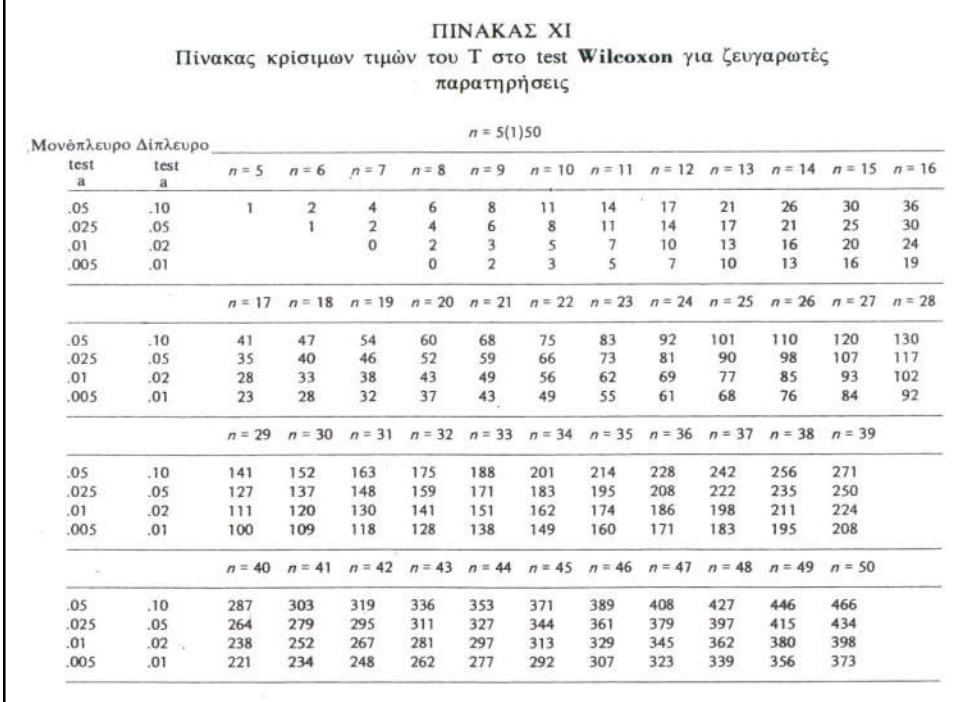

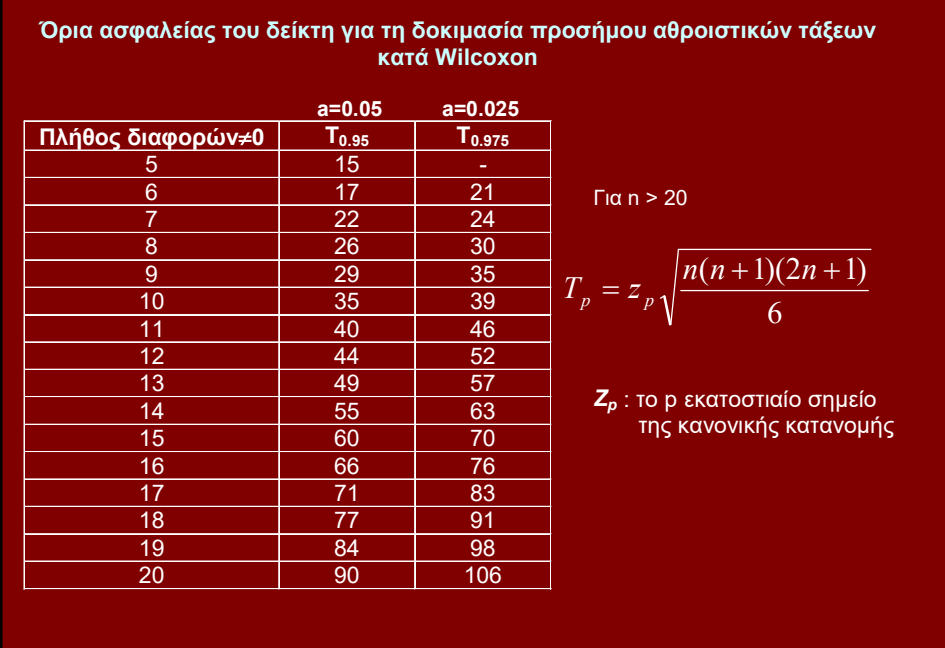

#### ΔΟΚΙΜΑΣΙΑ ΑΘΡΟΙΣΜΑΤΩΝ ΤΑΞΕΩΝ (rank sums) ΚΑΤA MANN-WHITNEY (U-test)

- Δείγματα διαφορετικού μεγέθους  $N_1, N_2$
- Διατάσσουμε τις παρατηρήσεις των δύο δειγμάτων σε αύξουσα σειρά, σαν να ανήκαν στον ίδιο πληθυσμό.
- Σημειώνουμε την τάξη κάθε παρατήρησης.
- Υπολογίζουμε τα αθροίσματα Τ<sub>1</sub> και Τ<sub>2</sub> των τάξεων για κάθε δείγμα.
- T = min  ${T_1, T_2}$
- Εξετάζουμε, αν το Τ εμπίπτει στα όρια αποδοχής που βρίσκουμε σε πίνακες για  $N_1$ ,  $N_2$  και συγκεκριμένη σ.σ.

Στον πίνακα που ακολουθεί το Ν<sub>1</sub> είναι το Ν του δείγματος με το μικρότερο Τ.

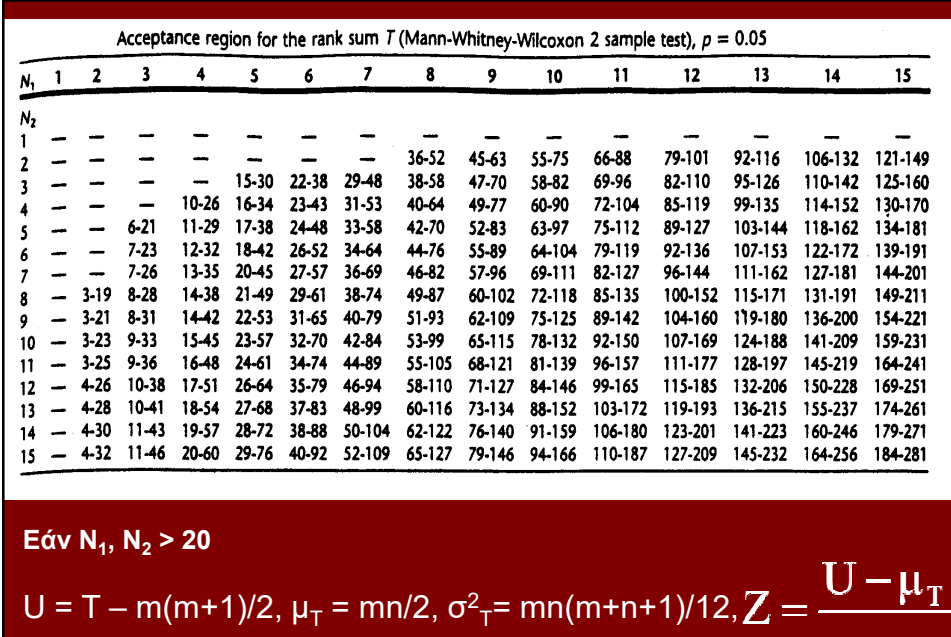

 $\sigma_{\textrm{\tiny T}}$ 

#### ΔΟΚΙΜΑΣΙΑ KRUSKAL - WALLIS

- Μη παραμετρικό ανάλογο της ANOVA
- Η<sub>0</sub>: Τα δείγματα είναι ομογενή (οι μέσες τάξεις των κ δειγμάτων δεν διαφέρουν σημαντικά μεταξύ τους.)
- H τ.μ. πρέπει να έχει συνεχή κατανομή και να είναι διατάξιμη.
- Χρησιμοποιούμε τις τάξεις των παρατηρήσεων και τις υποβάλουμε σε "ανάλυση των διακυμάνσεων".
- Υπολογίζουμε τον δείκτη *"H"* ο οποίος ακολουθεί την κατανομή "χ2"

$$
H = \frac{12}{n(n+1)} \cdot \sum_{j=1}^{k} \frac{R_j^2}{n_j} - 3(n+1)
$$

κ: πλήθος δειγμάτων, n<sub>j</sub>: πλήθος του δείγματος "j", n=Σnj

R<sub>j</sub>: άθροισμα των τάξεων στο δείγμα "j"

Για κ=3 και nj μέχρι 5 ανατρέχουμε στον πίνακα ΧΙΙ.

Στην περίπτωση πολλαπλότητας «*μ*» των τιμών διορθώνουμε την τιμή του Η διαιρώντας με τον αριθμό C, που λαμβάνει υπόψη το άθροισμα των κύβων των βαθμών πολλαπλότητας καθώς και το άθροισμά των:

$$
H = \frac{\frac{12}{n(n+1)} \cdot \sum_{j=1}^{k} \frac{R_j^2}{n_j} - 3(n+1)}{C}
$$

$$
C = 1 - \frac{(\mu_1^3 + \mu_2^3 + \dots + \mu_\rho^3) - (\mu_1 + \mu_2 + \dots + \mu_\rho)}{n^3 - n}
$$

Table The Kruskal-Wallis test

| Critical region : $H \geq$ tabulated value |  |
|--------------------------------------------|--|
|--------------------------------------------|--|

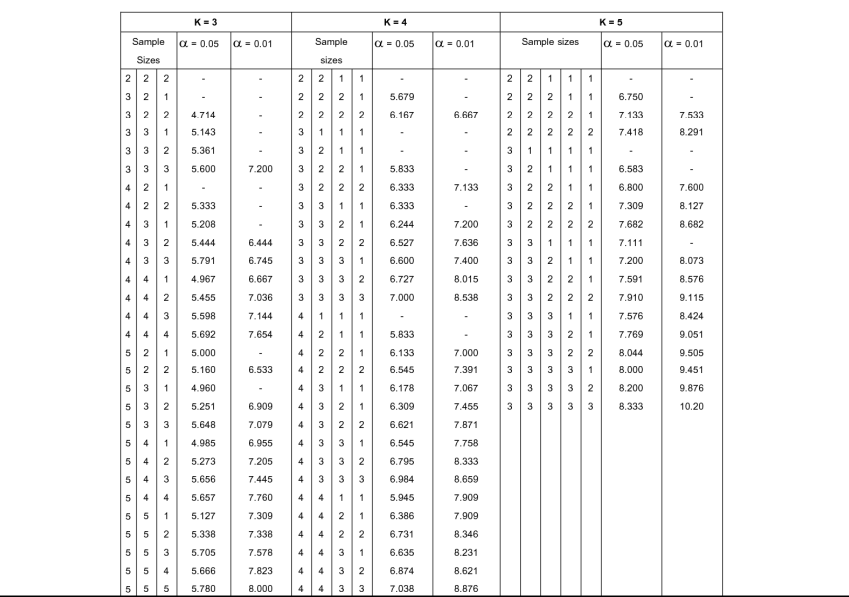

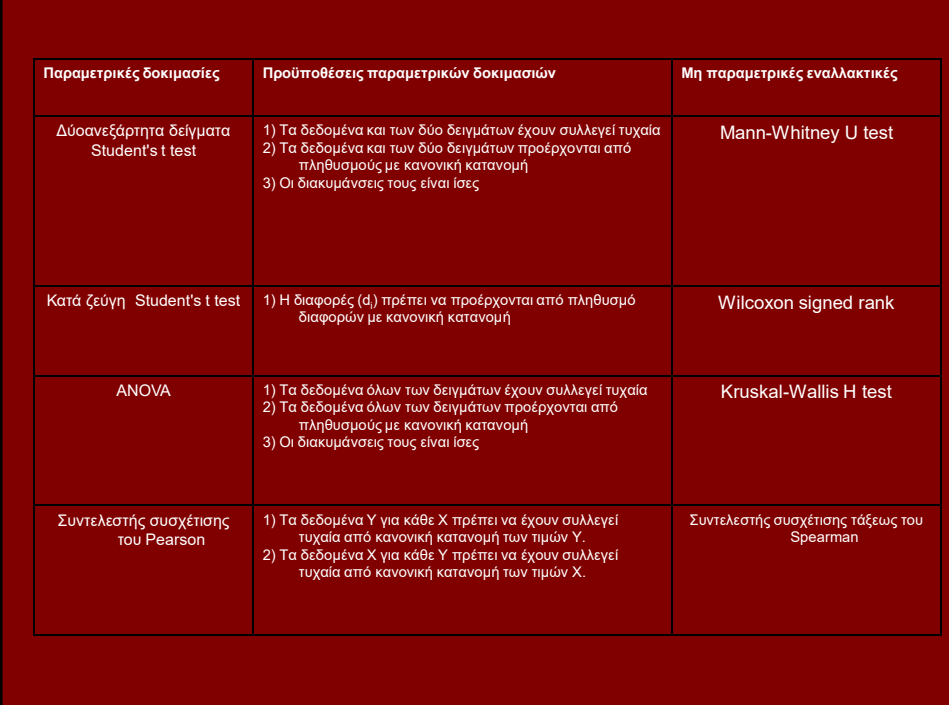

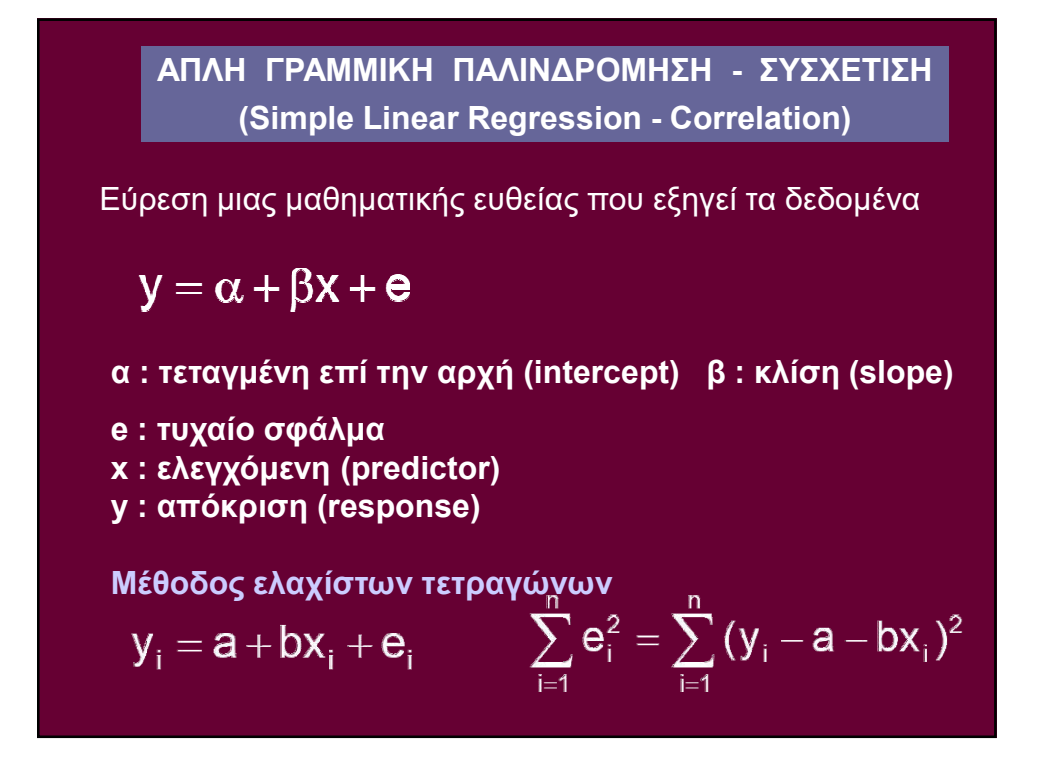

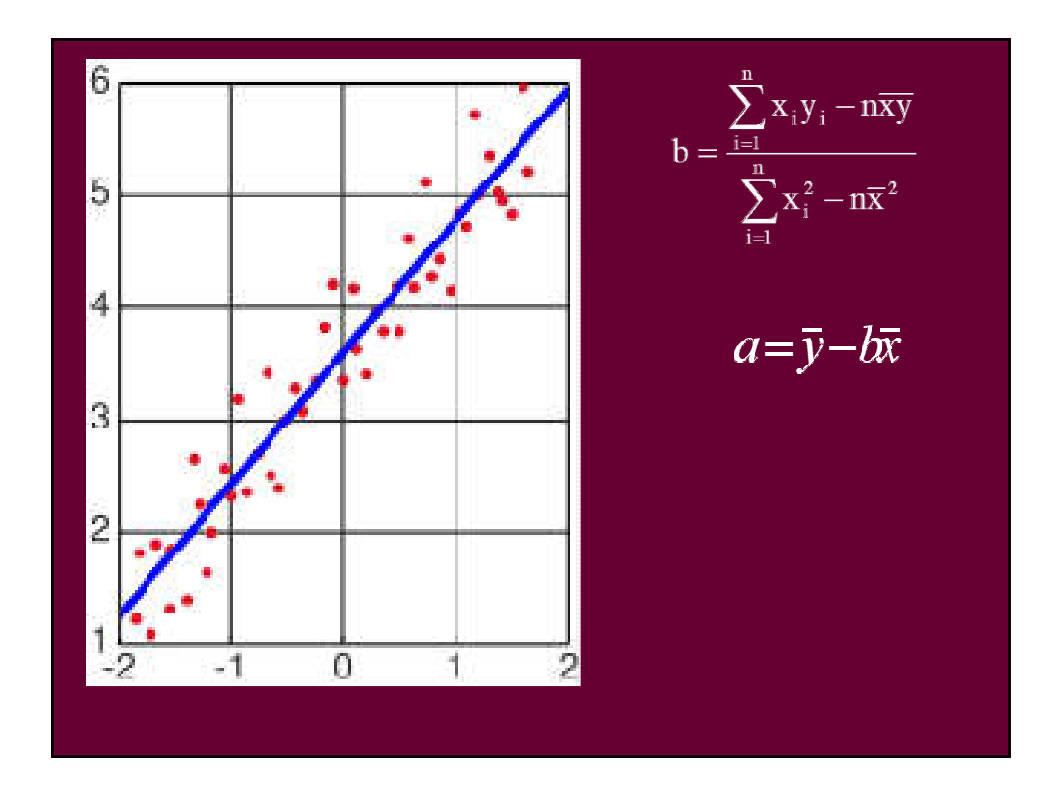

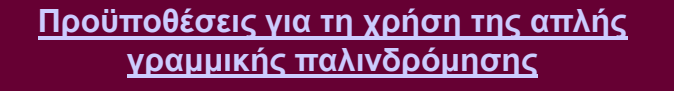

• Τα τυχαία σφάλματα στην "x" είναι αμελητέα

Linear\_Regr.xls

- Για κάθε τιμή της "x" υπάρχει μια κανονική κατανομή τιμών της "y".
- Η κατανομή του "y" για κάθε τιμή του "x" έχει την ίδια διακύμανση

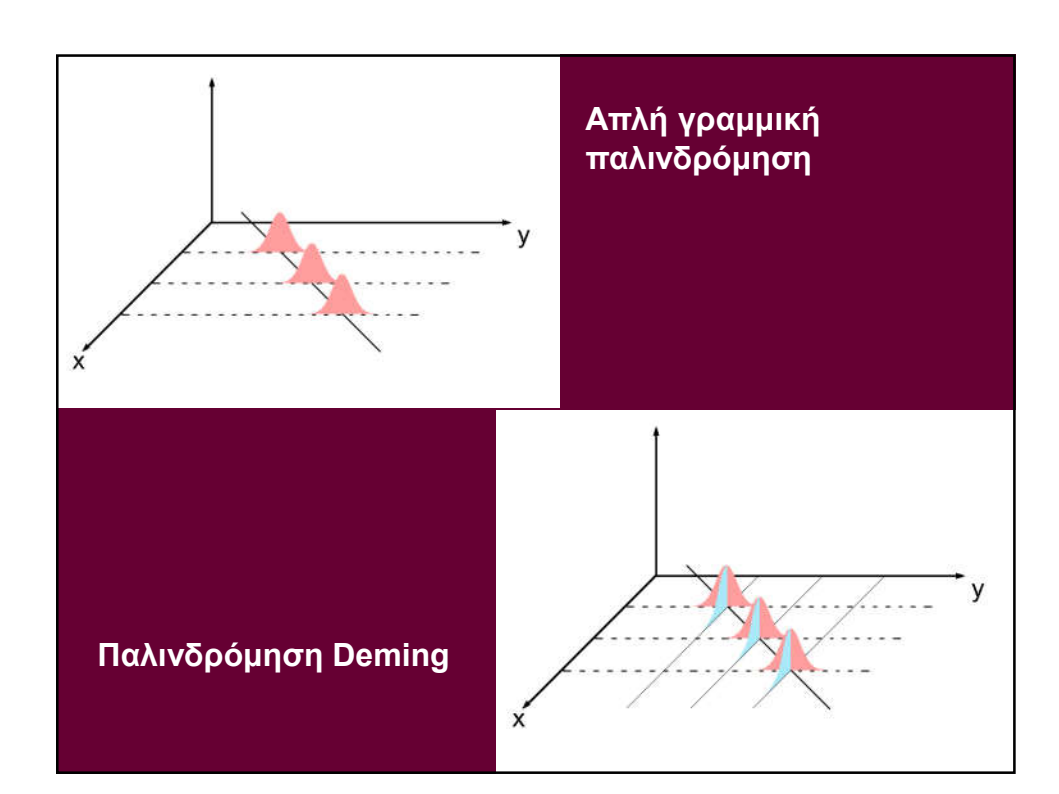

Tитικό σφάλμα της εκτίμησης  
\n(standard error of the estimation) 
$$
S = \sqrt{\frac{\sum_{i=1}^{n} (y_i - \hat{y}_i)^2}{n-2}}
$$
\nTитικό σφάλμα για το "b"  
\nδ.ε. β = b ± t·s<sub>b</sub>, β. ε. n-2, a  
\nTитικό σφάλμα για το "a"  
\n
$$
\sqrt{\sum_{i=1}^{n} (x_i - \bar{x})^2}
$$
\nTитικό σφάλμα για το "a"  
\nδ.ε. α = a ± t·s<sub>a</sub>, β. ε. n-2, a  
\n
$$
\sqrt{\sum_{i=1}^{n} x_i^2}
$$
\n
$$
s_a = s \cdot \sqrt{\frac{\sum_{i=1}^{n} x_i^2}{n \sum_{i=1}^{n} (x_i - \bar{x})^2}}
$$

**TOAAGTAH PPAMMIKH TAAINAPPOMHEH**

\n(Multiple Linear Regression)

\n
$$
y = \alpha + \beta_1 x_1 + \beta_2 x_2 + \dots + \beta_k x_k + e
$$
\n**Formo** δείγμα μεγέθους n

\n
$$
y_1 = \beta_0 + \beta_1 x_{11} + \beta_2 x_{12} + \dots + \beta_k x_{1k} + e_1
$$
\n
$$
y_2 = \beta_0 + \beta_1 x_{21} + \beta_2 x_{22} + \dots + \beta_k x_{2k} + e_2
$$
\n
$$
y_n = \beta_0 + \beta_1 x_{n1} + \beta_2 x_{n2} + \dots + \beta_k x_{nk} + e_n
$$
\n
$$
Y = X \cdot \beta + e
$$

$$
Y = \begin{bmatrix} y_1 \\ y_2 \\ \dots \\ y_n \end{bmatrix} \qquad X = \begin{bmatrix} 1 & x_{11} & x_{12} & \dots & x_{1k} \\ 1 & x_{21} & x_{22} & \dots & x_{2k} \\ \dots & \dots & \dots & \dots & \dots \\ 1 & x_{m1} & x_{m2} & \dots & x_{mk} \end{bmatrix} \qquad \beta = \begin{bmatrix} \beta_1 \\ \beta_2 \\ \dots \\ \beta_n \end{bmatrix} \qquad e = \begin{bmatrix} e_1 \\ e_2 \\ \dots \\ e_n \end{bmatrix}
$$

$$
\hat{\beta} = \begin{bmatrix} \hat{\beta}_1 \\ \hat{\beta}_2 \\ \dots \\ \hat{\beta}_n \end{bmatrix}
$$

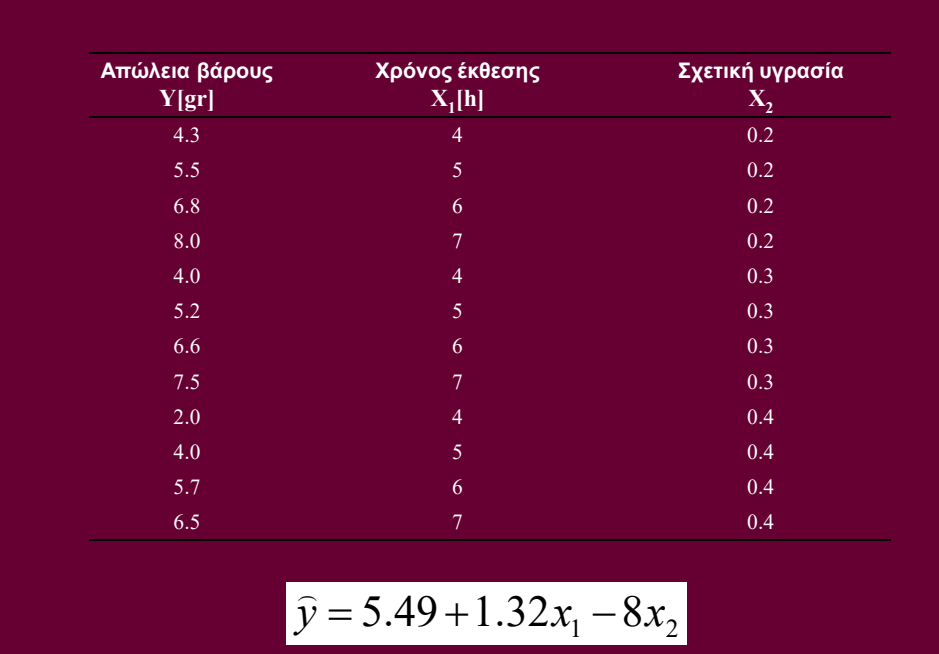

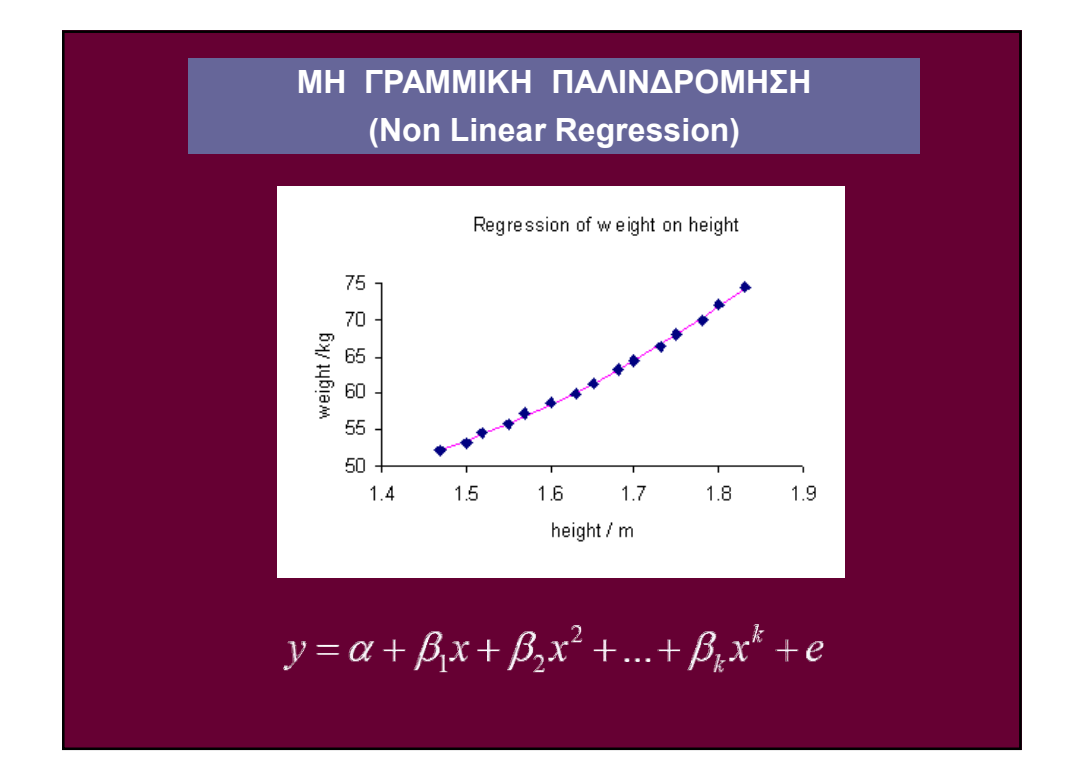

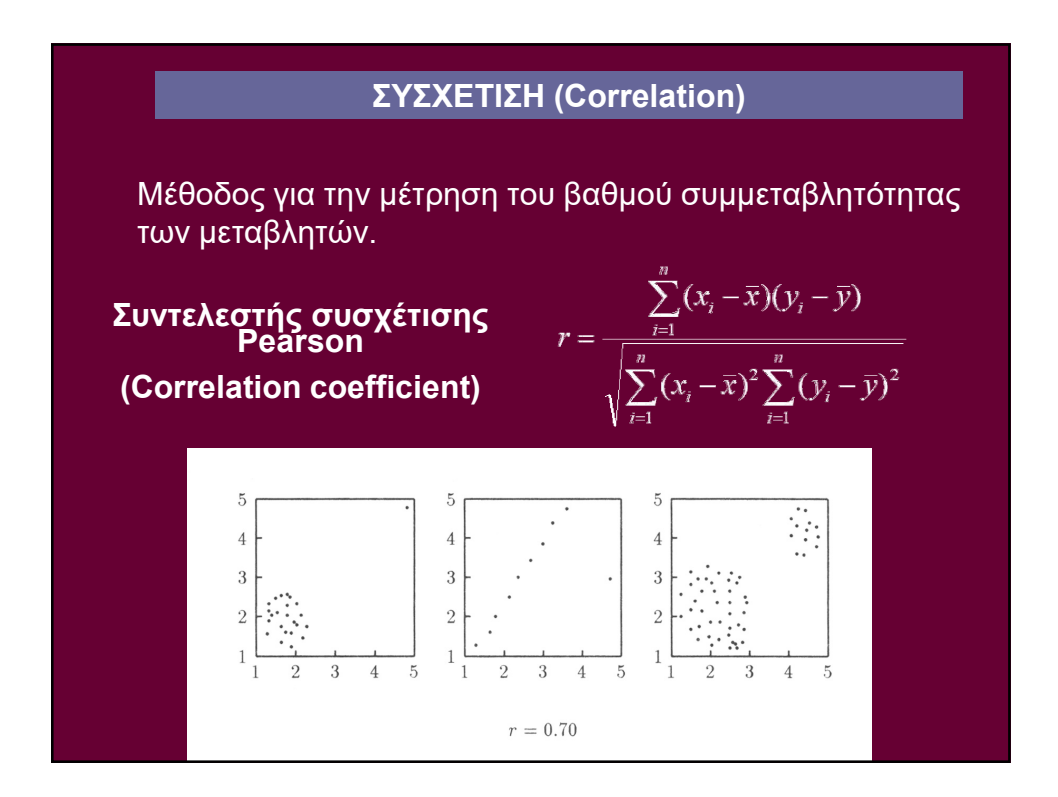

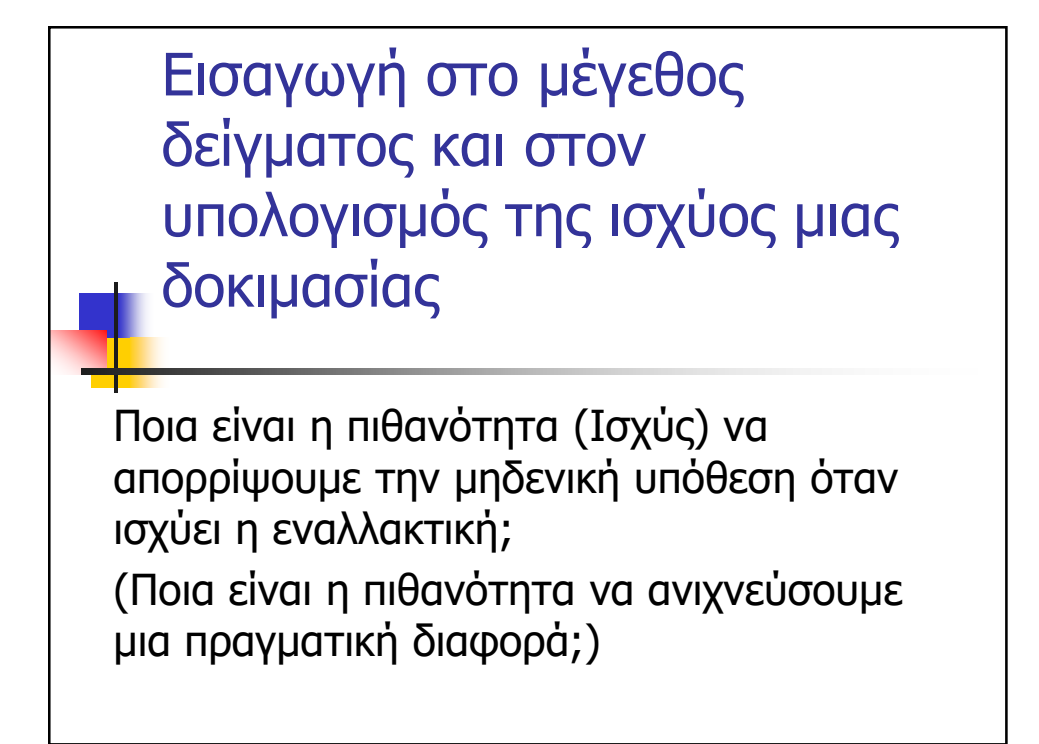

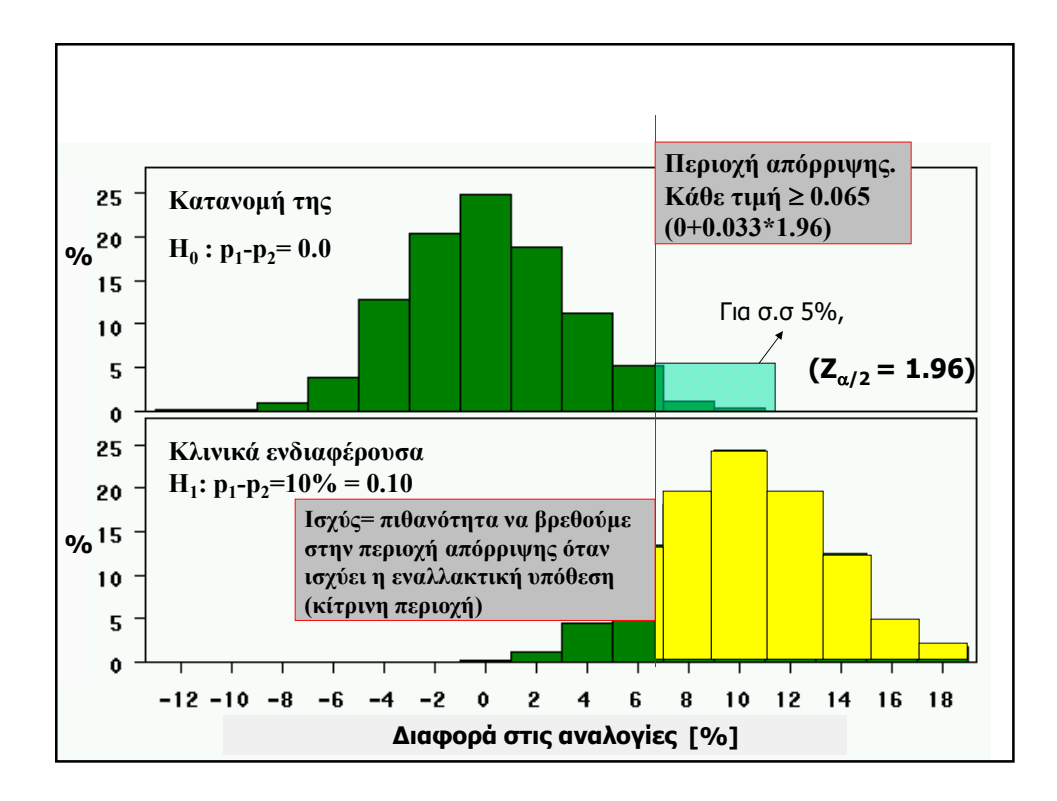

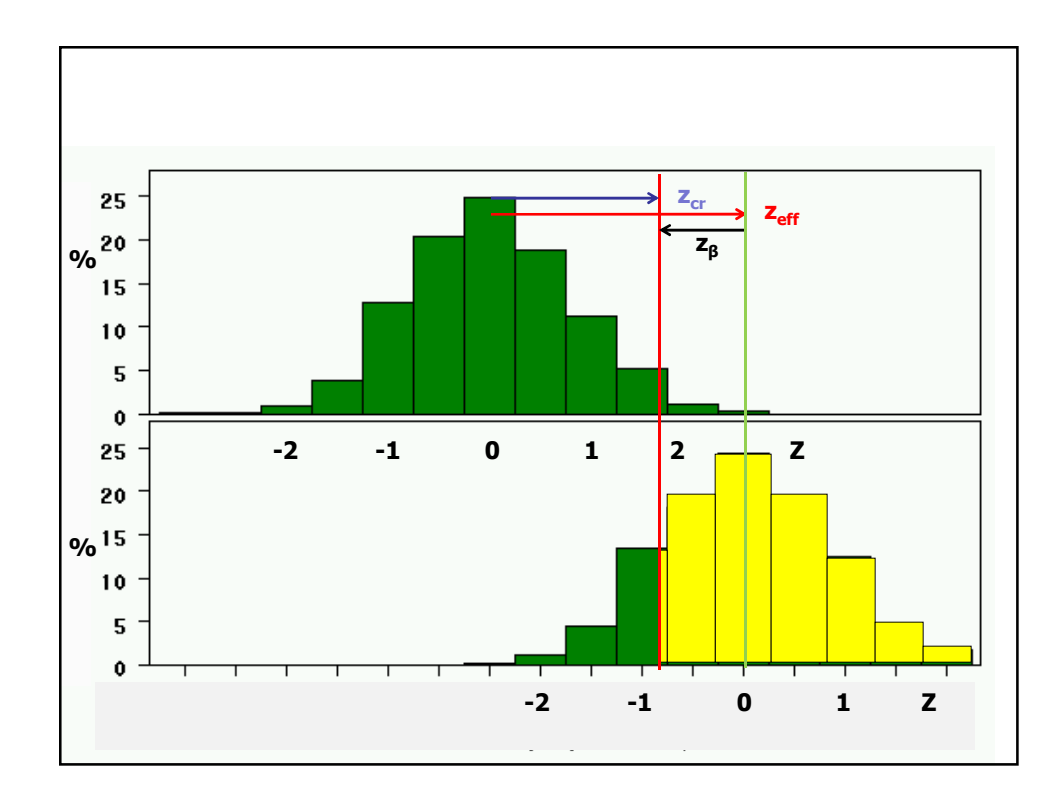

$$
\gamma = P(Z > \frac{0.065}{0.033} - \frac{0.10}{0.033}) = P(Z > z_{cr} - z_{eff})
$$
\n
$$
\gamma = P(Z > -1.06) = 85\%
$$
\n
$$
\gamma = P(Z > -1.06) = 85\%
$$
\n
$$
z_{cr} : \text{ópio anòppuprg,  $\tau$ ng,  $\mu_0$ \n
$$
z_{eff} = \frac{\delta u \varphi \circ \rho \dot{\alpha}}{SE}
$$
\n
$$
z_{eff} = \frac{\delta u \varphi \circ \rho \dot{\alpha}}{SE}
$$
\n
$$
z_{eff} = \frac{\tau}{\sigma}
$$
\n
$$
z_{eff} = \frac{\sigma}{\sigma}
$$
\n
$$
z_{eff} = \frac{\sigma}{\sigma}
$$
\n
$$
z_{eff} = \frac{\sigma}{\sigma}
$$
\n
$$
z_{eff} = \frac{\sigma}{\sigma}
$$
\n
$$
z_{eff} = \frac{\sigma}{\sigma}
$$
\n
$$
z_{eff} = \frac{\sigma}{\sigma}
$$
\n
$$
z_{eff} = \frac{\sigma}{\sigma}
$$
\n
$$
z_{eff} = \frac{\sigma}{\sigma}
$$
\n
$$
z_{eff} = \frac{\sigma}{\sigma}
$$
\n
$$
z_{eff} = \frac{\sigma}{\sigma}
$$
\n
$$
z_{eff} = \frac{\sigma}{\sigma}
$$
\n
$$
z_{eff} = \frac{\sigma}{\sigma}
$$
\n
$$
z_{eff} = \frac{\sigma}{\sigma}
$$
$$

## Παράγοντες που επηρεάζουν την Ισχύ

- 1. Μέγεθος της διαφοράς
- 2. Τυπική απόκλιση
- 3. Μεγάλο μέγεθος δείγματος
- 4. Απαιτούμενη σ.σ

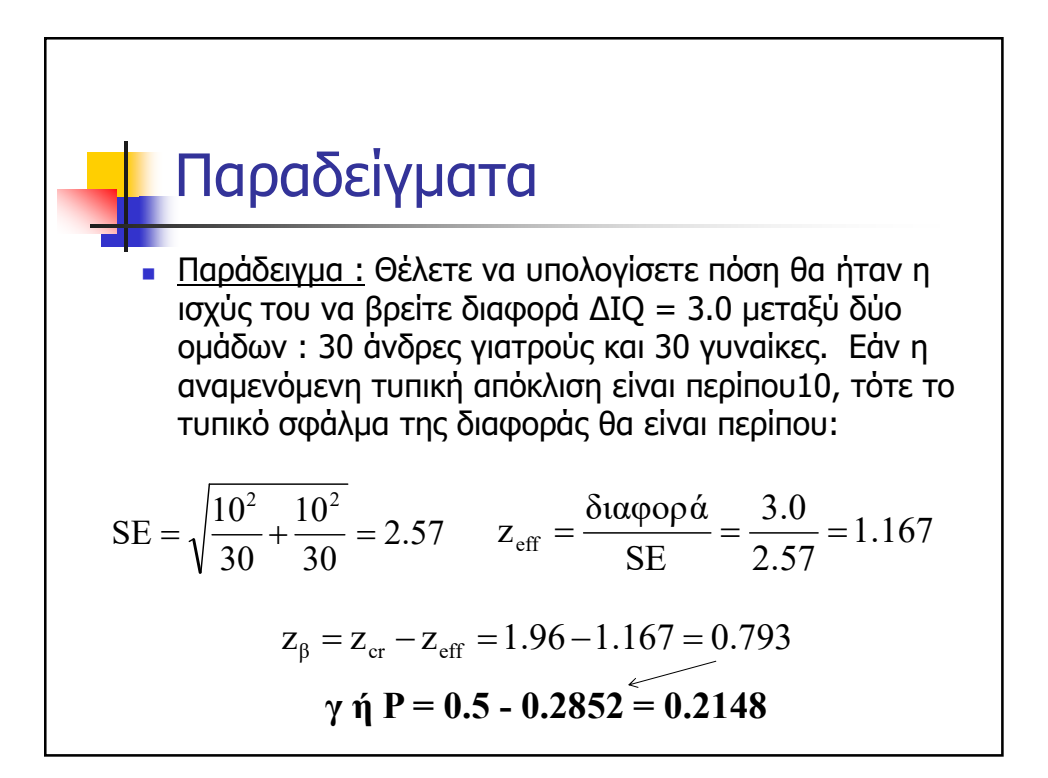

## Παραδείγματα

 Πόσο θα έπρεπε να είναι το μέγεθος του κάθε δείγματος για να επιτευχθεί ισχύς 80% (αντιστοιχεί σε  $z_{\text{B}}$ =0.84)

$$
\mathbf{z}_{\beta} = \mathbf{z}_{\text{cr}} - \mathbf{z}_{\text{eff}} = 1.96 - \frac{3}{\sqrt{2 \cdot 10^2 / \mathbf{n}}} = -0.84 \Rightarrow \mathbf{n} = 174
$$

$$
n = \frac{2\sigma^2 (Z_{\beta} + Z_{\alpha/2})^2}{\delta \alpha \varphi \varphi \alpha^2} = \frac{2 \cdot 10^2 (0.84 + 1.96)^2}{3^2} = 174
$$

## Απαιτούμενο μέγεθος δείγματος για σύγκριση δύο αναλογιών

Παράδειγμα: Προτίθεμαι να διεξαγάγω μια μελέτη για να ελέγξω εάν ο καρκίνος του παγκρέατος συνδέεται με την κατανάλωση καφέ. Εάν απαιτήσω ισχύ 80% για την ανίχνευση διαφοράς 0.1(10%) στα ποσοστά των καταναλωτών καφέ και του δείγματος ελέγχου, από πόσα άτομα θα πρέπει να αποτελείται η κάθε ομάδα; Περίπου το μισό του πληθυσμού πίνει καφέ. (Εάν η κατανάλωση καφέ και ο καρκίνος του παγκρέατος συνδέονται, θα αναμέναμε μεγαλύτερο ποσοστό καρκίνου μεταξύ των καταναλωτών καφέ από ό,τι στο δείγμα ελέγχου)

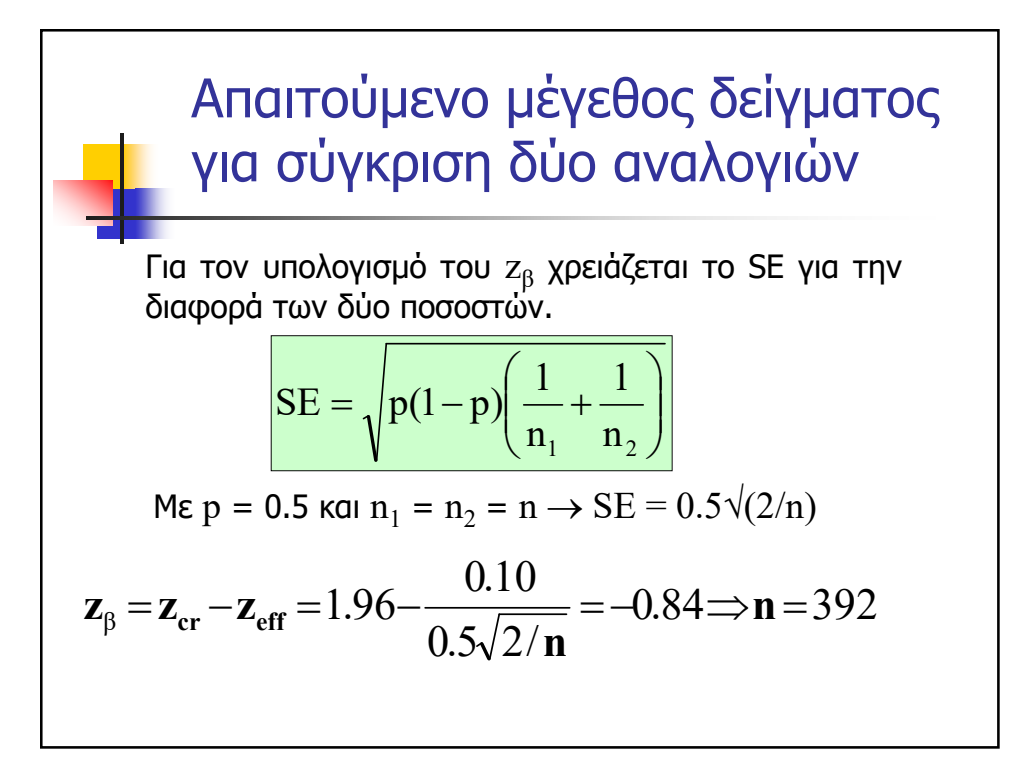